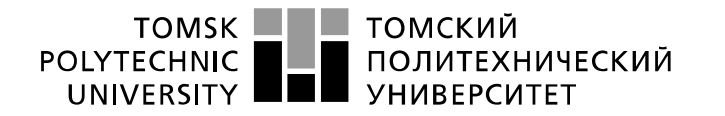

Министерство науки и высшего образования Российской Федерации федеральное государственное автономное образовательное учреждение высшего образования «Национальный исследовательский Томский политехнический университет» (ТПУ)

Школа инженерная школа ядерных технологий

Направление подготовки Физика конденсированного состояния\_ ООП/ОПОП

Отделение школы (НОЦ) и Отделение экспериментальной физики\_

## **ВЫПУСКНАЯ КВАЛИФИКАЦИОННАЯ РАБОТА БАКАЛАВРА**

**Тема работы**

Исследование влияния параметров высокоскоростной резки на структуру и свойства стали 40CrNiMoA

УДК 669.15-194.2:669.28:621.91.044

Обучающийся

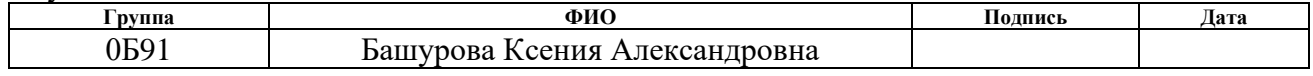

Руководитель ВКР

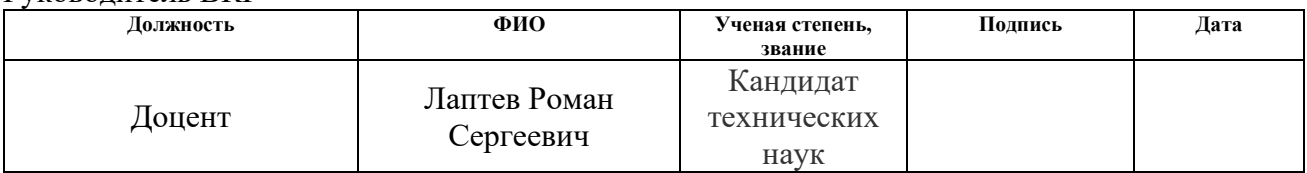

### **КОНСУЛЬТАНТЫ ПО РАЗДЕЛАМ:**

По разделу «Финансовый менеджмент, ресурсоэффективность и ресурсосбережение»

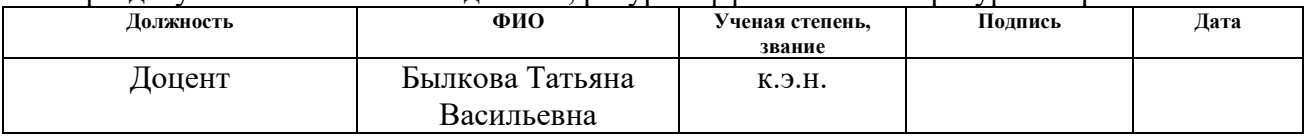

По разделу «Социальная ответственность»

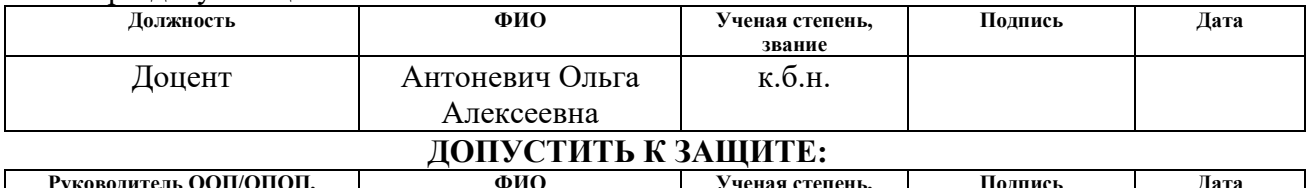

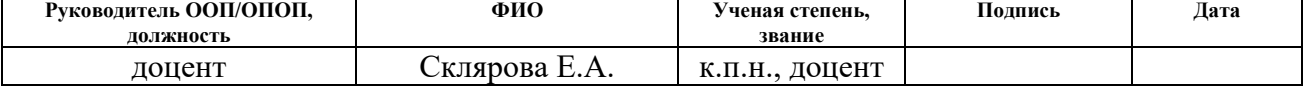

# **ПЛАНИРУЕМЫЕ РЕЗУЛЬТАТЫ ОСВОЕНИЯ ООП/ОПОП**

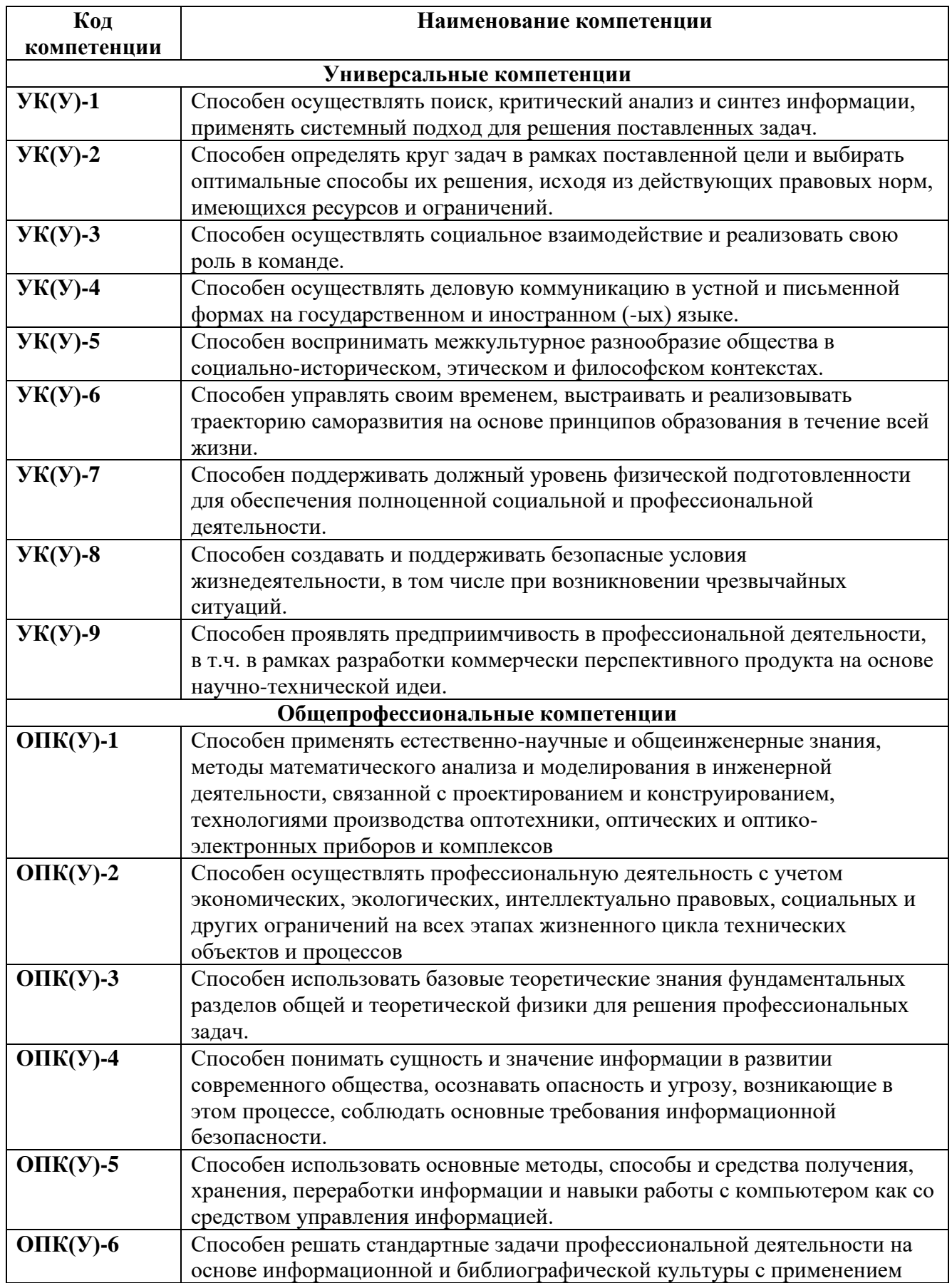

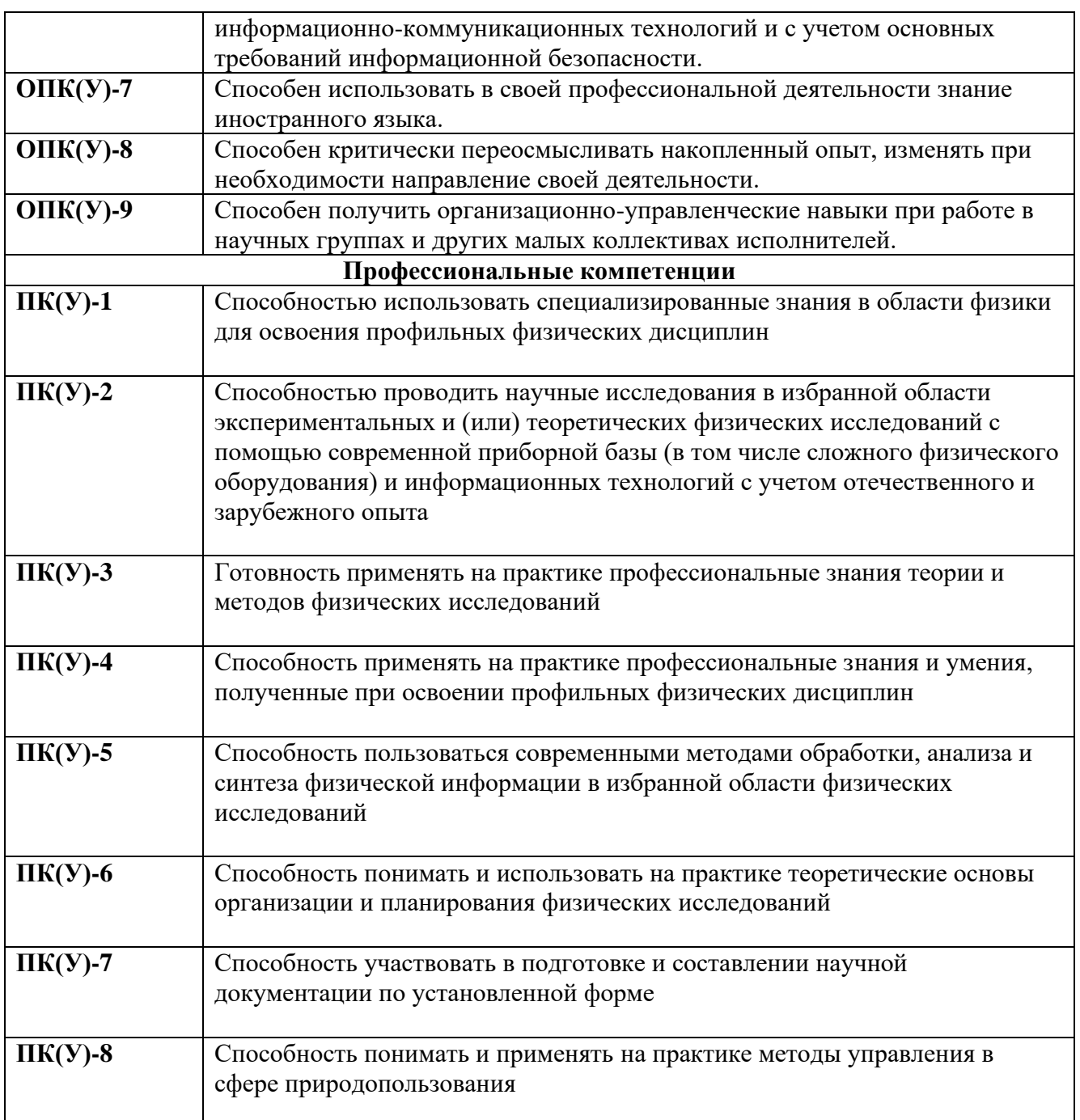

### Инженерная школа ядерных технологий Направление подготовки (ООП/ОПОП)\_03.03.02 Физика Отделение школы (НОЦ) Отделение экспериментальной физики

#### УТВЕРЖДАЮ:

Руководитель ООП/ОПОП

 $\frac{C_{\text{KJ} \text{R} \text{POB} \text{R} \text{R} \text{.}}{(\Phi \text{MO})}$ (Подпись) (Дата)

### **ЗАДАНИЕ**

#### **на выполнение выпускной квалификационной работы**

Обучающийся:

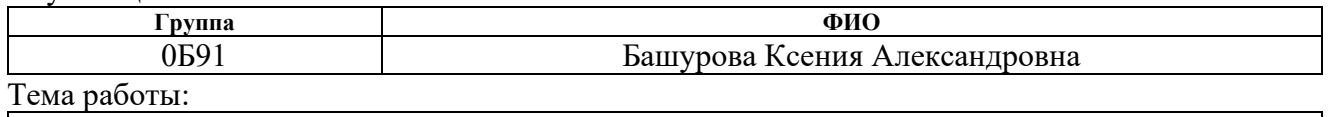

Исследование влияния параметров высокоскоростной резки на структуру и свойства стали 40CrNiMoA *Утверждена приказом директора (дата, номер)*

Срок сдачи обучающимся выполненной работы:

# **ТЕХНИЧЕСКОЕ ЗАДАНИЕ:**

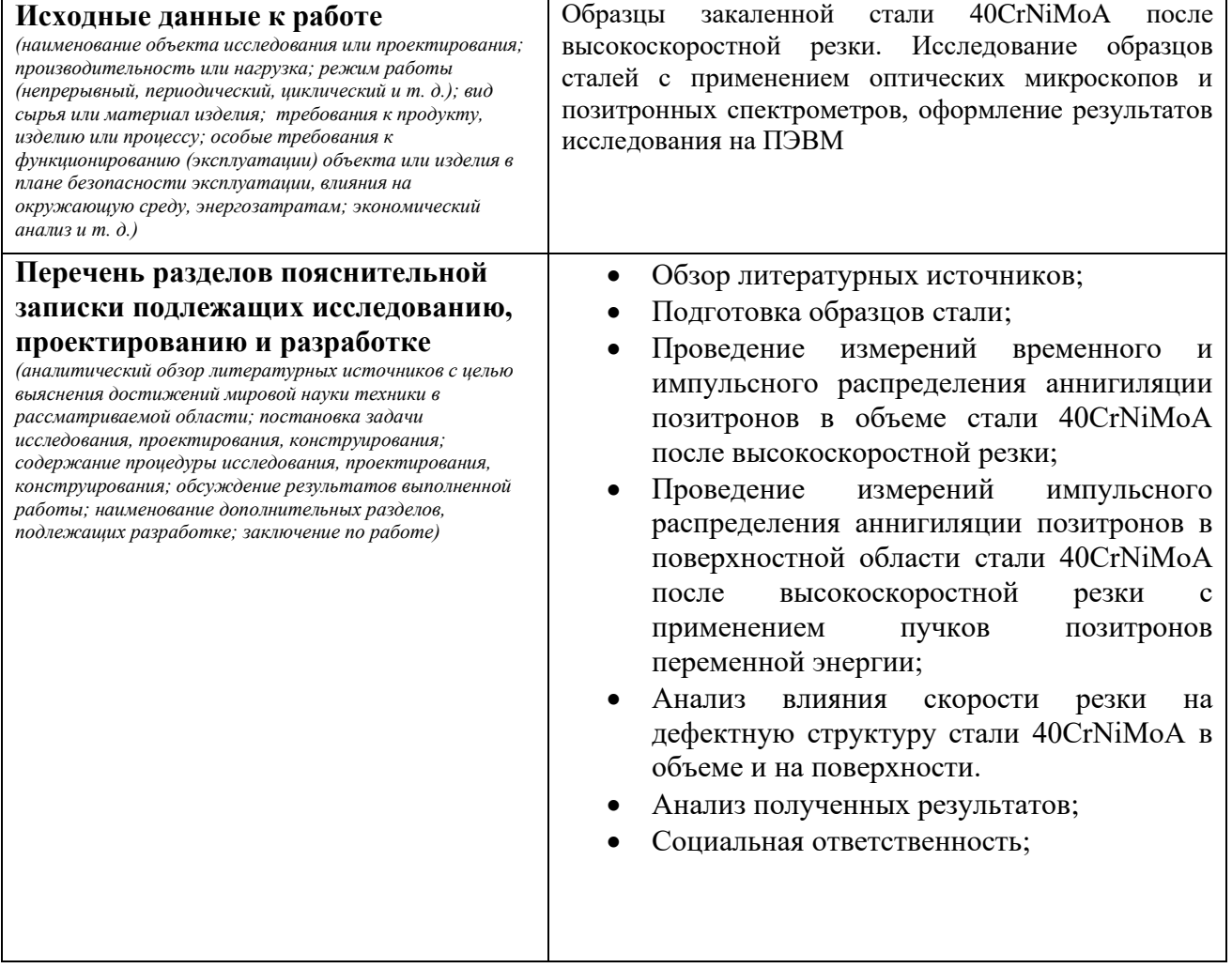

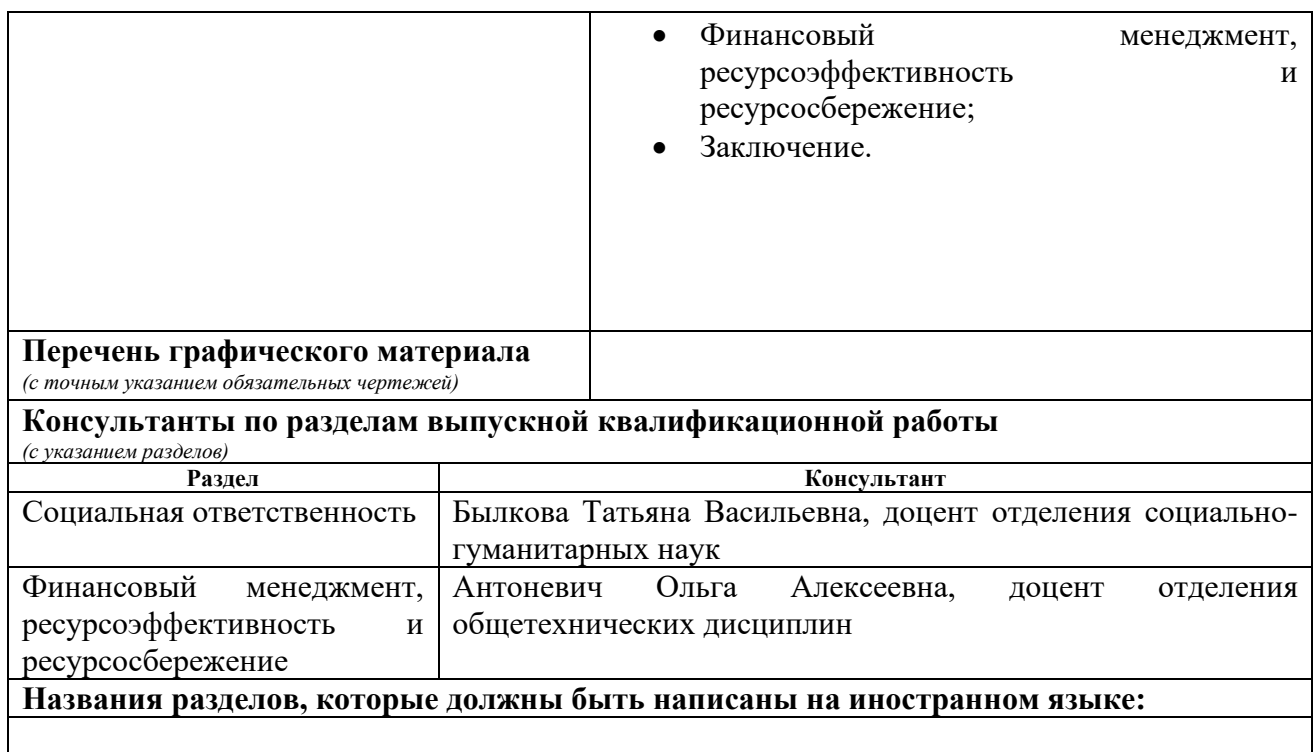

# **Дата выдачи задания на выполнение выпускной квалификационной работы по линейному графику**

### **Задание выдал руководитель / консультант** (при наличии):

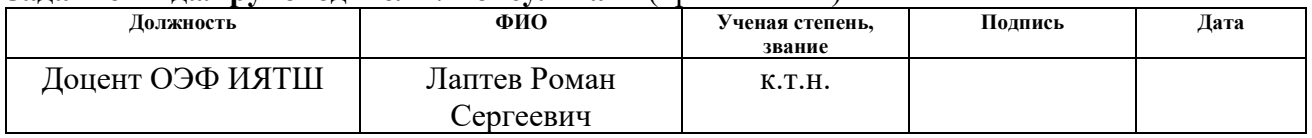

#### **Задание принял к исполнению обучающийся:**

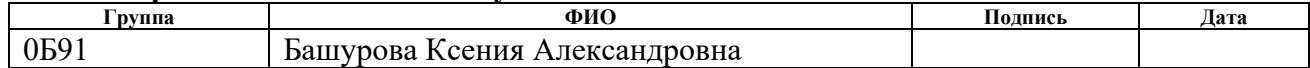

## **ЗАДАНИЕ ДЛЯ РАЗДЕЛА «ФИНАНСОВЫЙ МЕНЕДЖМЕНТ, РЕСУРСОЭФФЕКТИВНОСТЬ И РЕСУРСОСБЕРЕЖЕНИЕ»**

Студенту:

**образования**

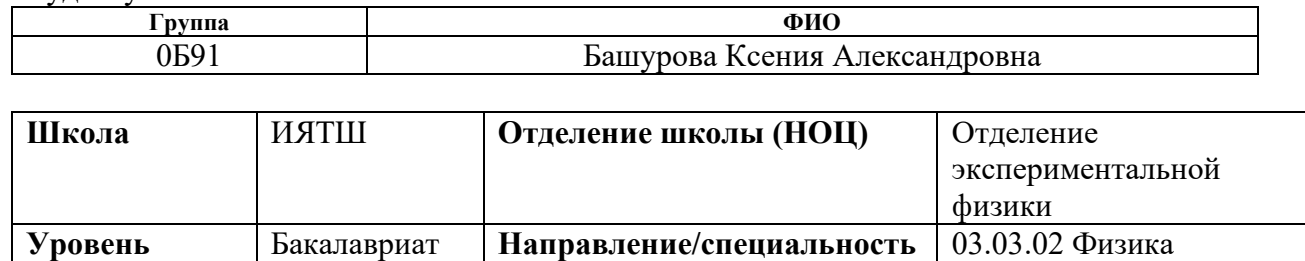

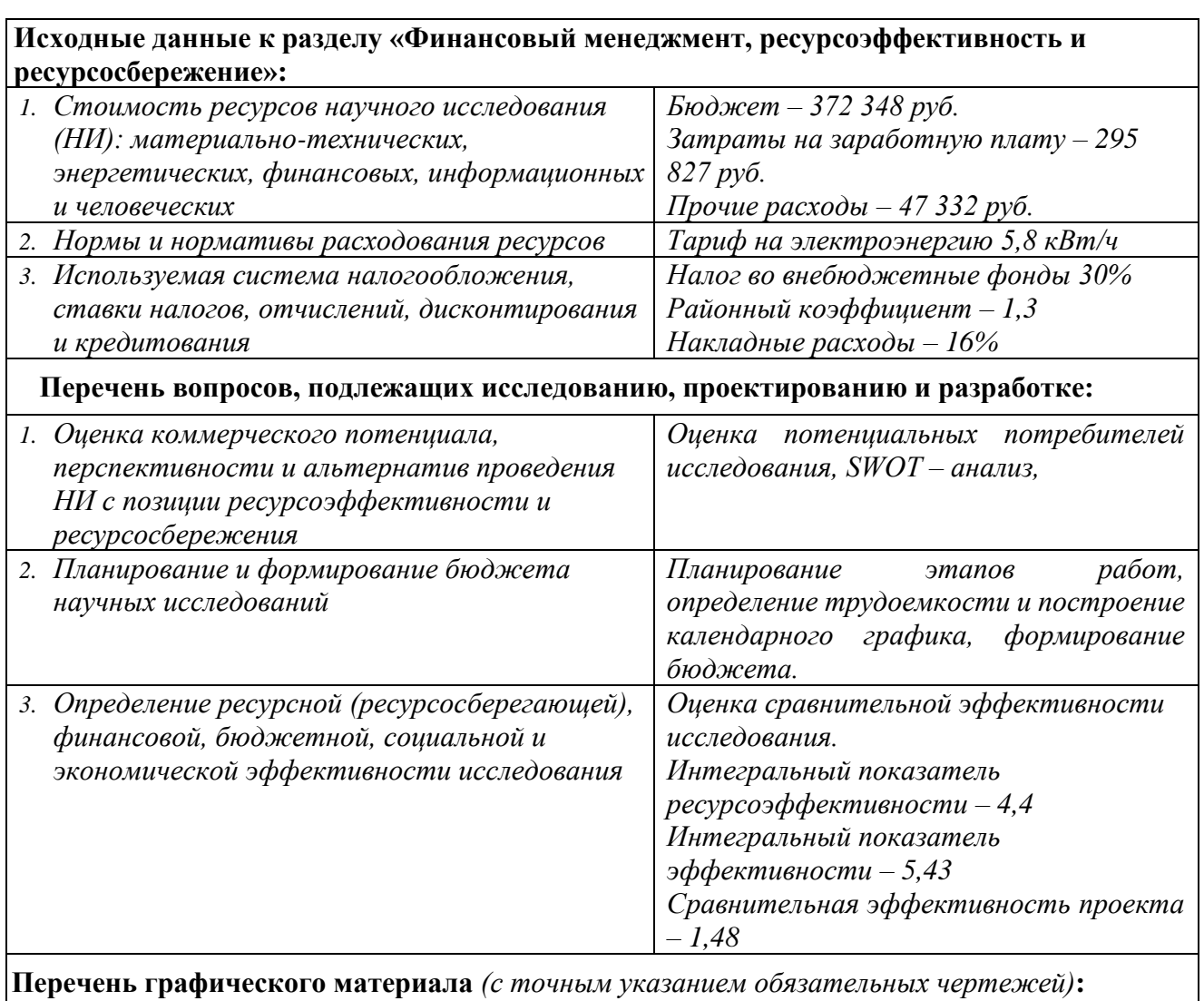

## *1. Оценка конкурентоспособности технических решений*

- *2. Матрица SWOT*
- *3. Альтернативы проведения НИ*
- *4. График проведения и бюджет НИ*
- *5. Оценка ресурсной, финансовой и экономической эффективности НИ*

### **Дата выдачи задания для раздела по линейному графику**

# **Задание выдал консультант:**

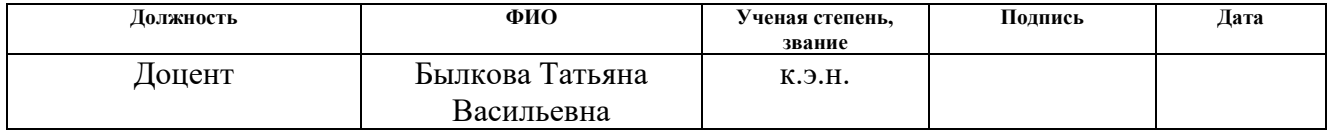

# **Задание принял к исполнению студент:**

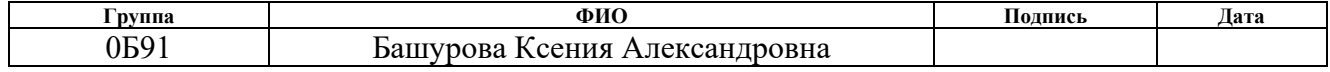

# **ЗАДАНИЕ ДЛЯ РАЗДЕЛА «СОЦИАЛЬНАЯ ОТВЕТСТВЕННОСТЬ»**

Студенту:

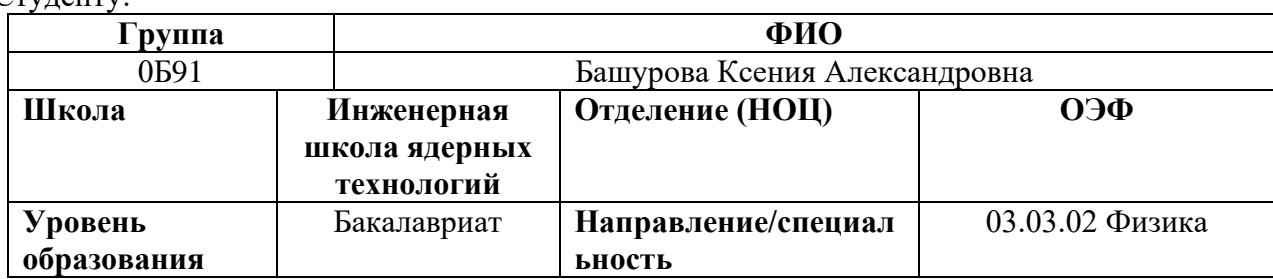

Тема ВКР:

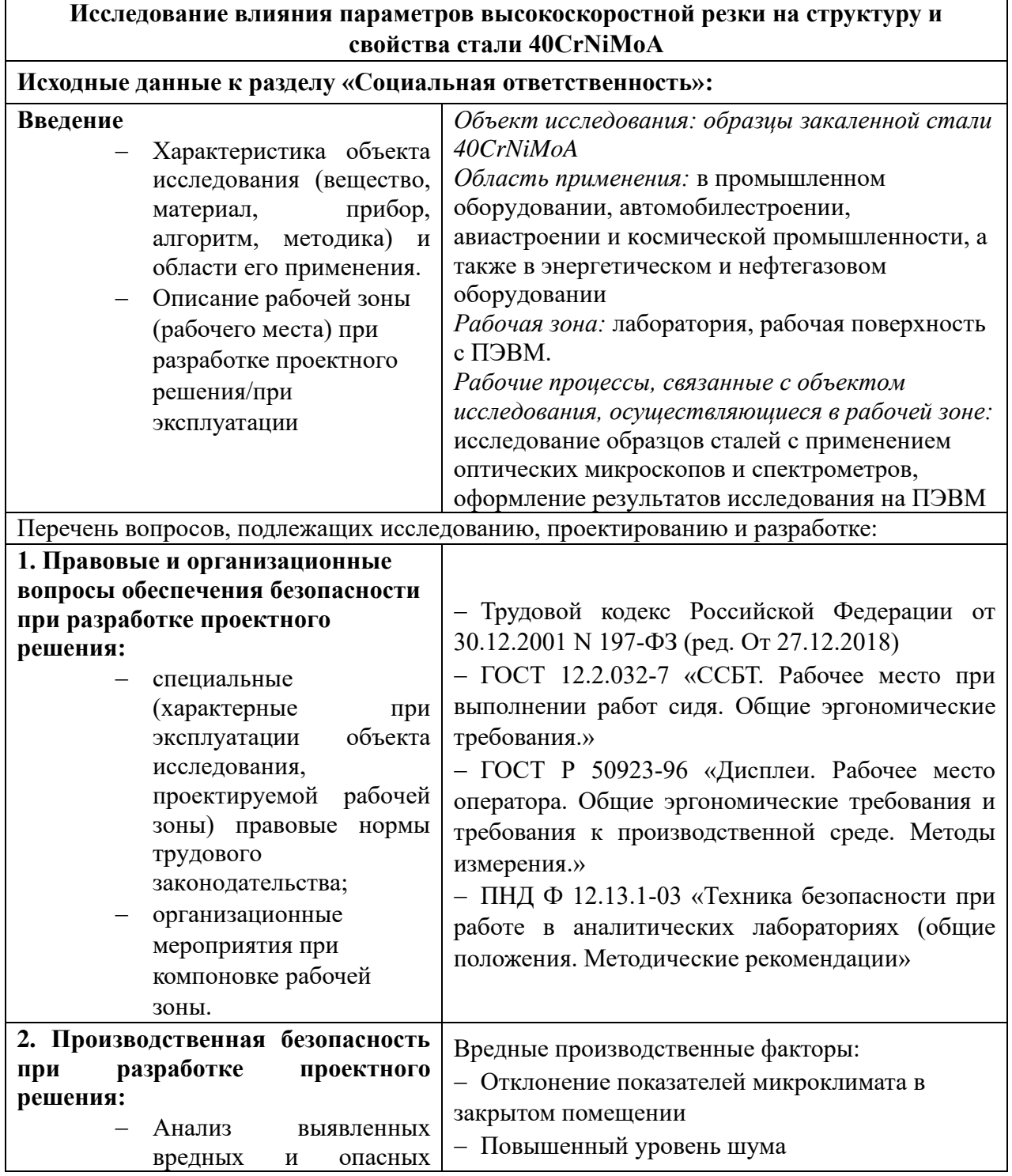

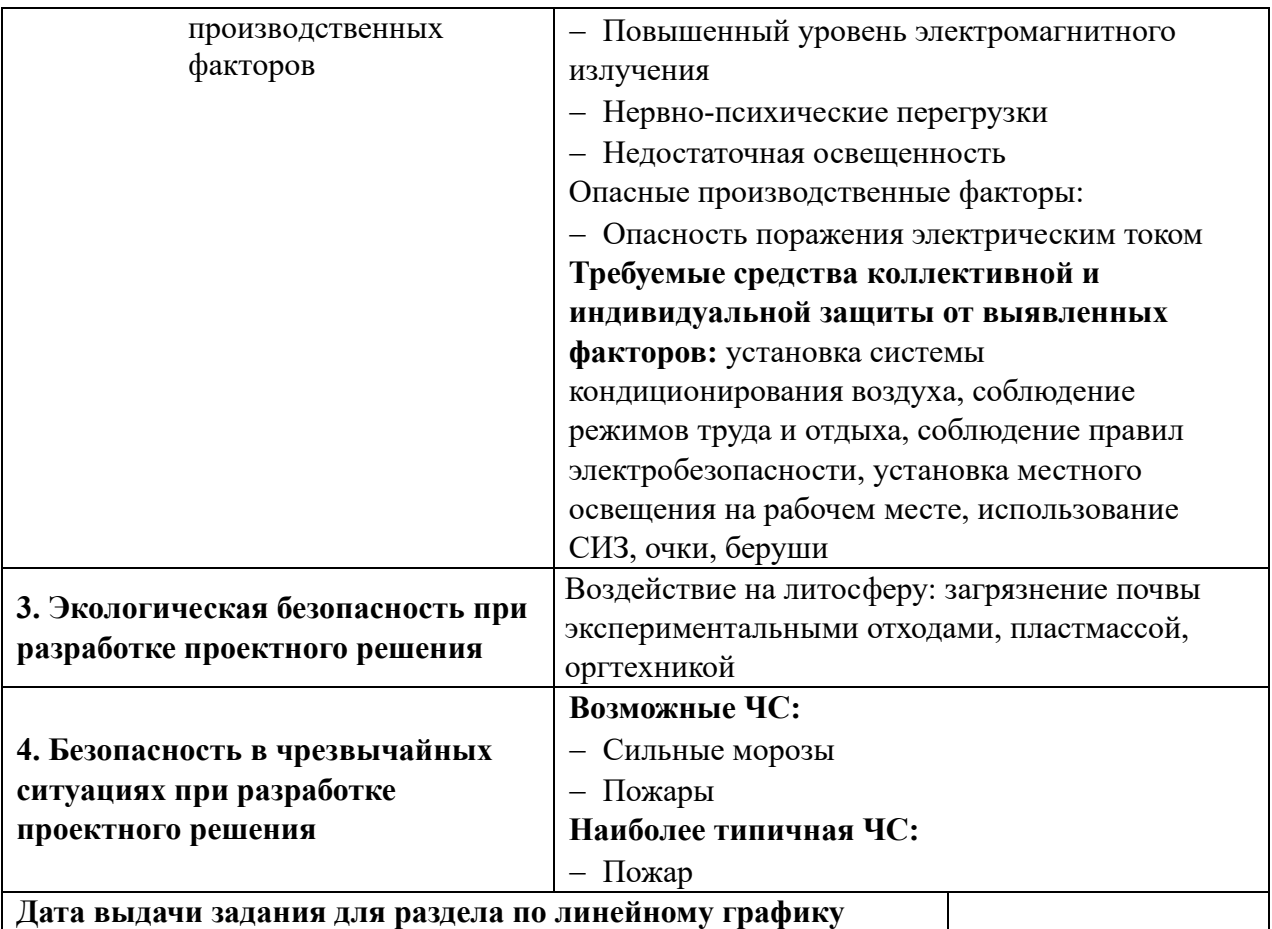

### **Задание выдал консультант:**

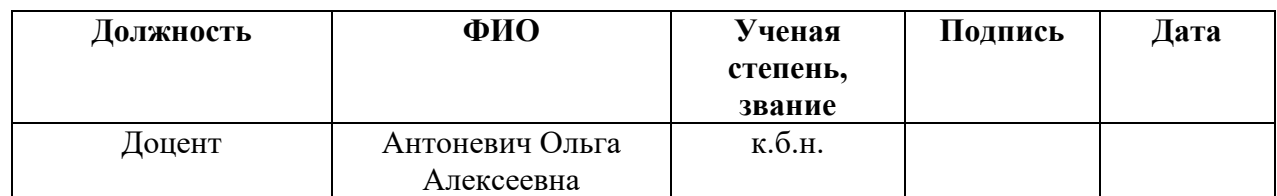

### **Задание принял к исполнению студент:**

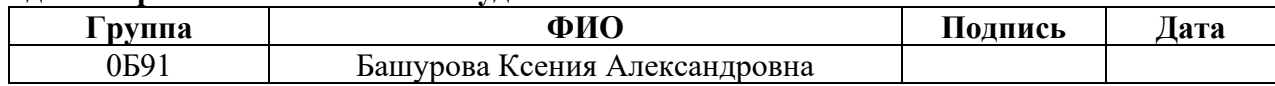

### Инженерная школа ядерных технологий Направление подготовки (ООП/ОПОП) 03.03.02 Физика Уровень образования бакалавриат

Отделение школы (НОЦ) отделение экспериментальной физики

Период выполнения (осенний / весенний семестр 2022/2023 учебного года)

# **КАЛЕНДАРНЫЙ РЕЙТИНГ-ПЛАН**

### **выполнения выпускной квалификационной работы**

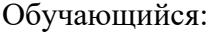

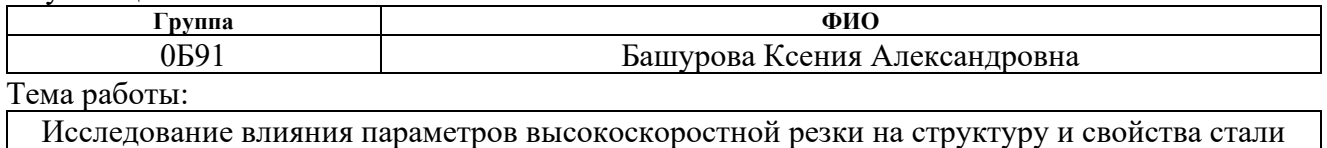

40CrNiMoA

Срок сдачи обучающимся выполненной работы:

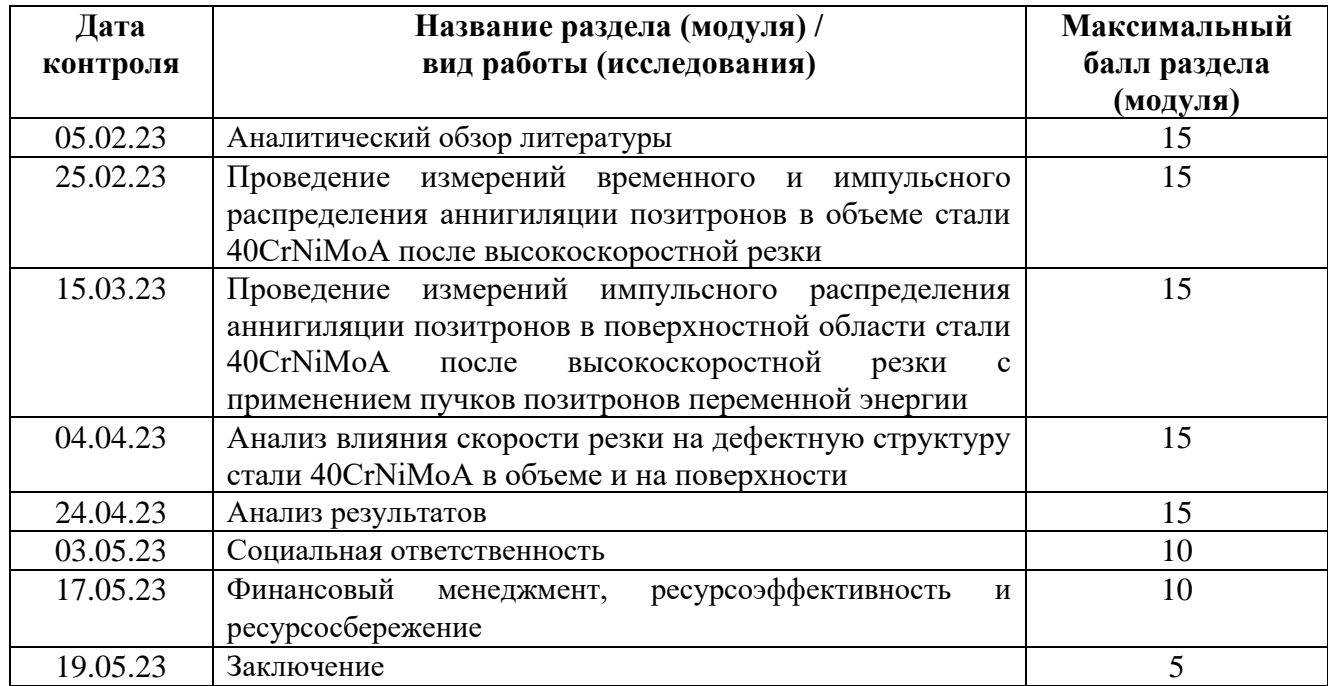

## **СОСТАВИЛ:**

### **Руководитель ВКР**

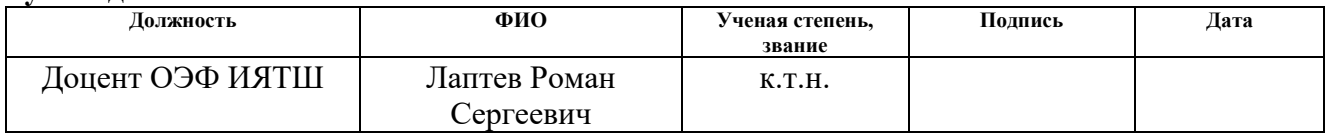

#### **СОГЛАСОВАНО: Руководитель ООП/ОПОП**

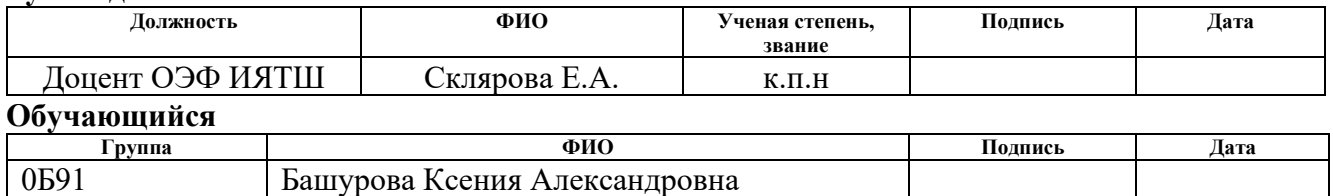

### **РЕФЕРАТ**

Выпускная квалификационная работа содержит 83 страницы, 6 рисунков, 22 таблицы, 67 литературных источников, 0 приложений.

Ключевые слова: закаленная сталь 40CrNiMoA; высокоскоростная резка; белый слой; позитронно-аннигиляционная спектроскопия.

Объектом исследований являлись образцы закаленной стали 40CrNiMoA после высокоскоростной сухой механической обработки.

Целью работы: исследование параметров высокоскоростной резки на дефектную структуру стали 40CrNiMoA. Для достижения постановленной цели были определены следующие задачи:

1. Проведение измерений временного и импульсного распределения аннигиляции позитронов в объеме стали 40CrNiMoA после высокоскоростной резки;

2. Проведение измерений импульсного распределения аннигиляции позитронов в поверхностной области стали 40CrNiMoA после высокоскоростной резки с применением пучков позитронов переменной энергии;

3. Анализ влияния скорости резки на дефектную структуру стали 40CrNiMoA в объеме и на поверхности.

# **Содержание**

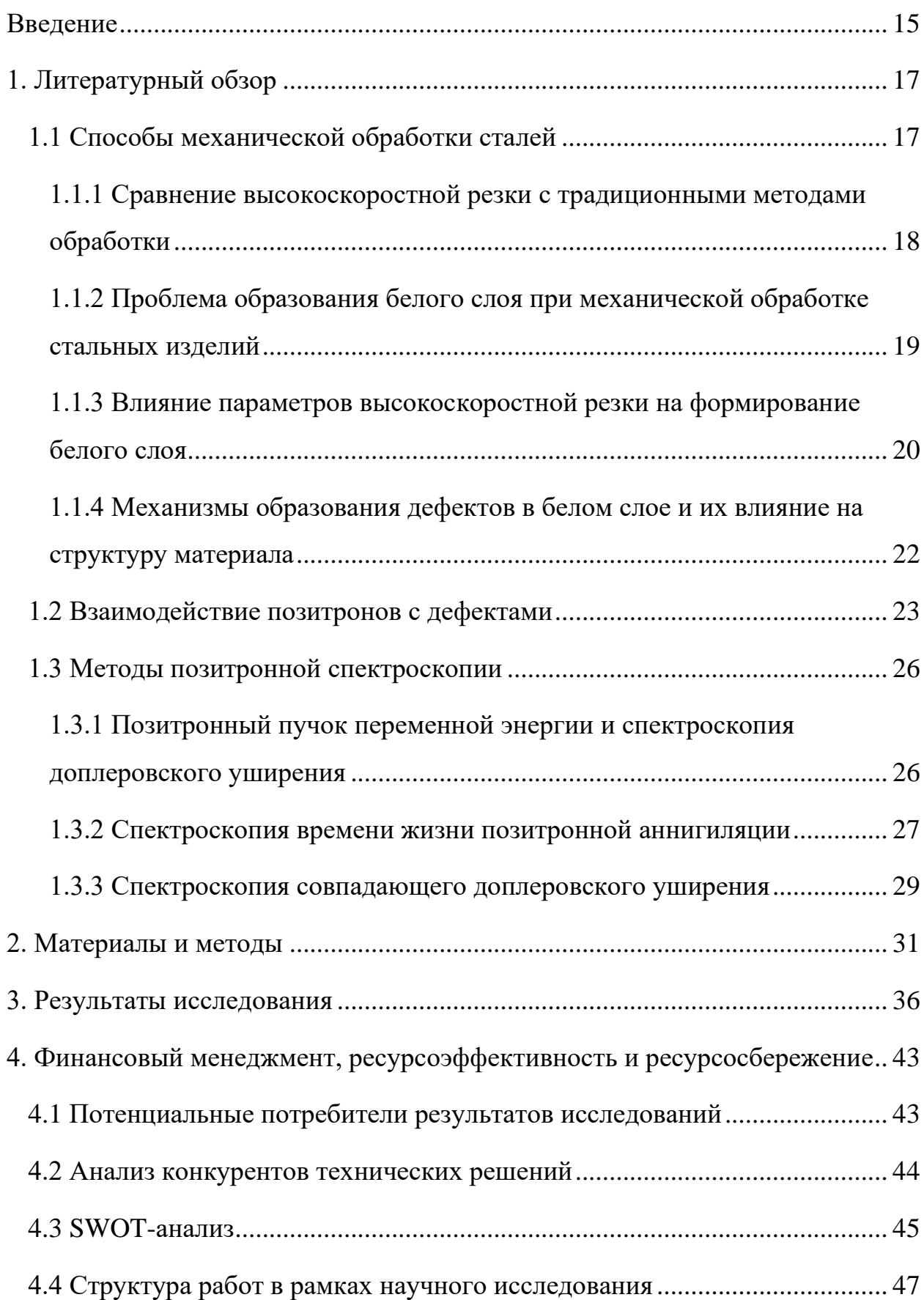

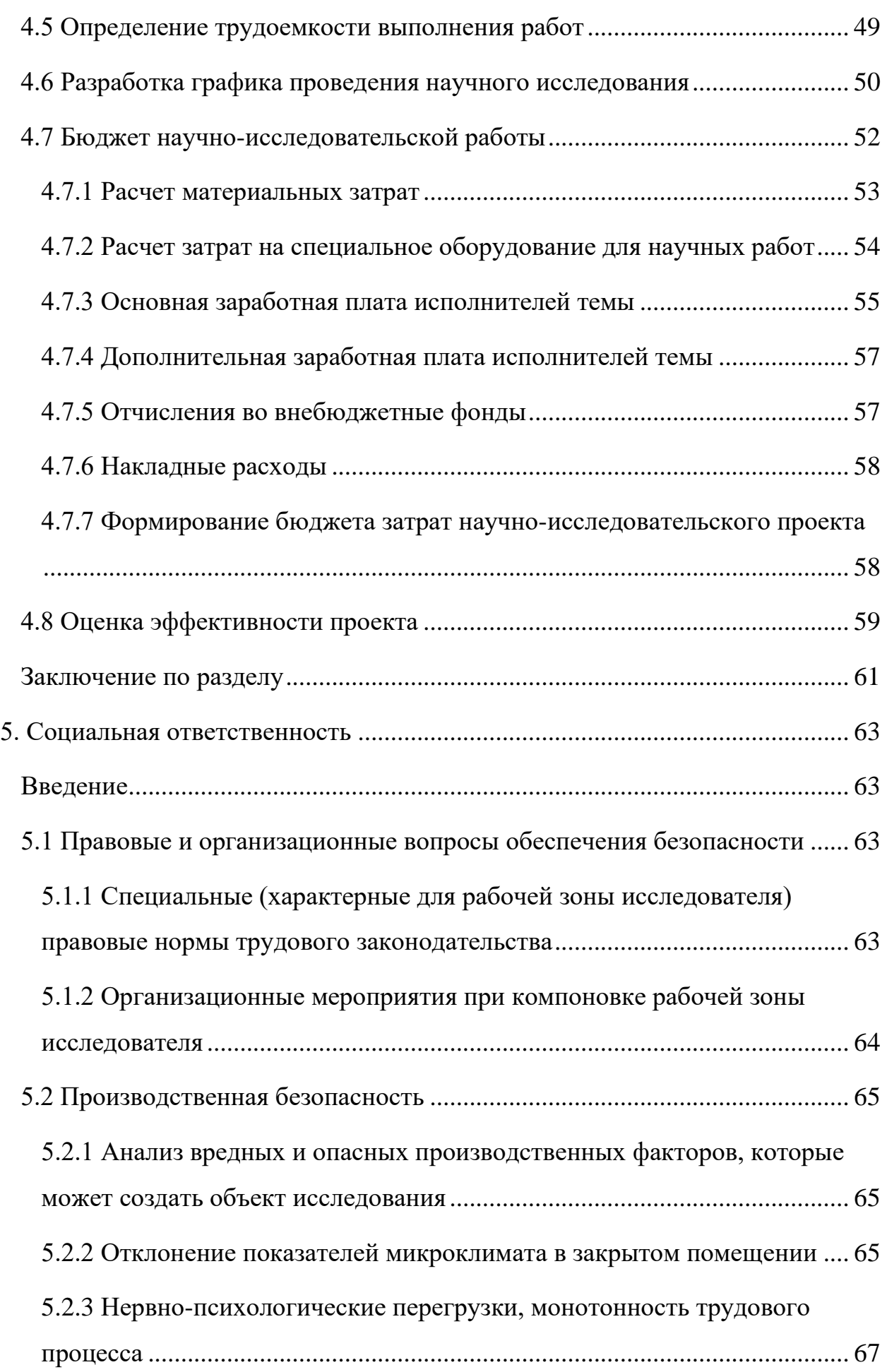

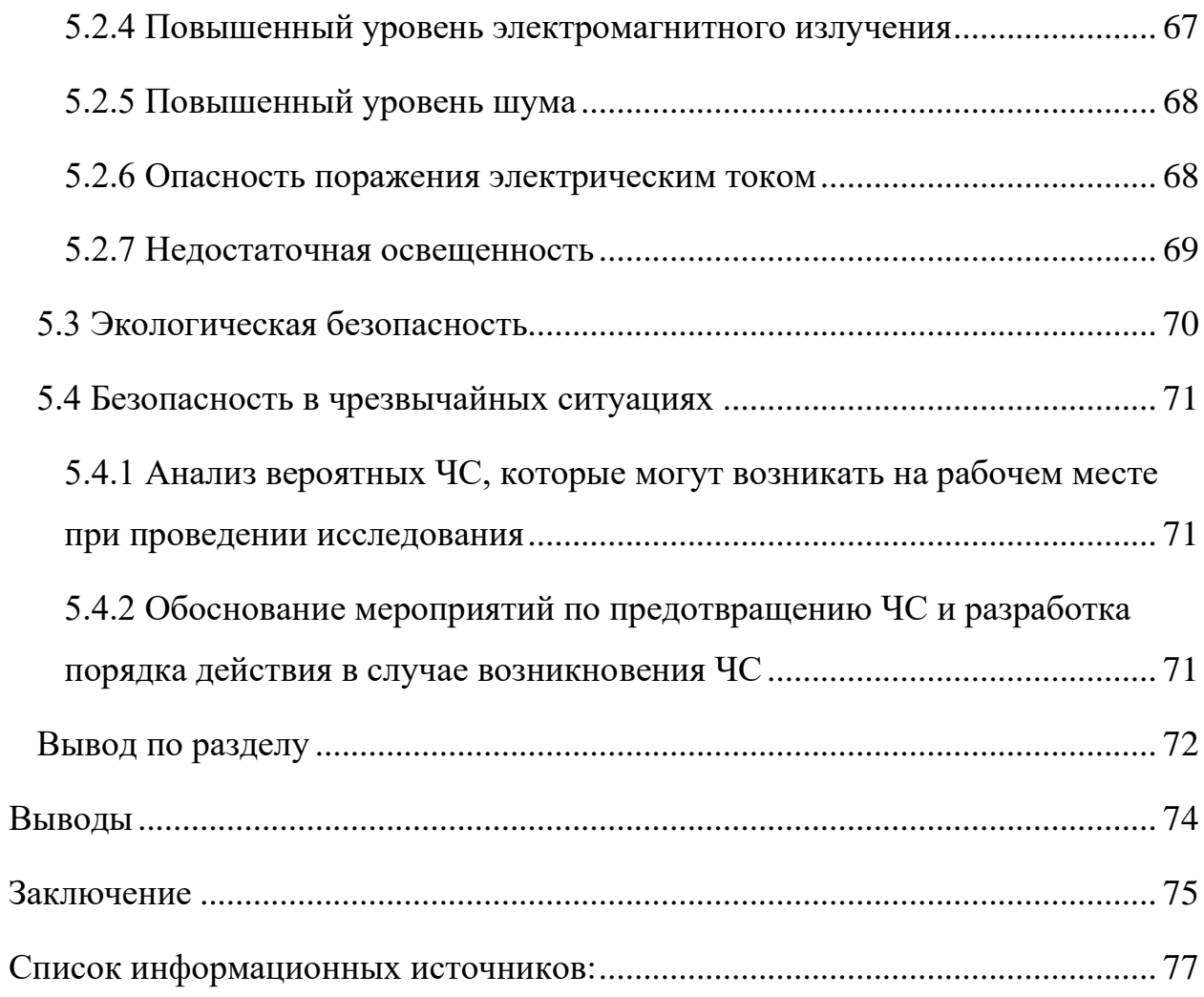

#### <span id="page-14-0"></span>Введение

Сталь 40CrNiMoA является одним из важных конструкционных материалов, широко применяемых в различных отраслях промышленности. Эта сталь обладает высокими прочностными характеристиками, отличной стойкостью к коррозии и хорошей ударной вязкостью, что делает ее привлекательным материалом для различных конструкций и деталей, работающих в сложных условиях эксплуатации.

Однако, при механической обработке стали 40CrNiMoA могут возникать определенные проблемы, которые влияют на качество исходных заготовок и обрабатываемых изделий. В процессе обработки, включая высокоскоростную резку, могут возникать проблемы с образованием белого слоя на поверхности материала. Белый слой обладает измененной структурой и свойствами по сравнению с основным материалом, что может негативно сказываться на его механических характеристиках, долговечности и качестве обработки.

Для изучения дефектной структуры стали 40CrNiMoA, образующейся в процессе механической обработки, могут быть применены методы позитронной аннигиляционной спектроскопии. Эти методы позволяют исследовать временное и импульсное распределение аннигиляции позитронов в материале, что позволяет получить информацию о дефектной структуре и определить особенности образования белого слоя.

Целью данной работы является исследование параметров высокоскоростной резки на дефектную структуру стали 40CrNiMoA. Для достижения данной цели проводится анализ с использованием позитронного пучка переменной энергии, спектроскопии доплеровского уширения, спектроскопии времени жизни позитронной аннигиляции и спектроскопии совпадающего доплеровского уширения.

Для достижения данной цели были решены следующие задачи:

1. Проведение измерений временного и импульсного распределения аннигиляции позитронов в объеме стали 40CrNiMoA после высокоскоростной резки;

2. Проведение измерений импульсного распределения аннигиляции позитронов в поверхностной области стали 40CrNiMoA после высокоскоростной резки с применением пучков позитронов переменной энергии;

3. Анализ влияния скорости резки на дефектную структуру стали 40CrNiMoA в объеме и на поверхности.

<span id="page-16-0"></span>1. Литературный обзор

1.1 Способы механической обработки сталей

<span id="page-16-1"></span>Механическая сталей является важным процессом в производстве металлических изделий. Различные методы механической обработки применяются для изменения формы, размеров, структуры и свойств стали, чтобы достичь желаемых характеристик и качества изделия.

Один из наиболее распространенных методов обработки сталей – высокоскоростная резка. Он отличается от традиционных методов, таких как фрезерование или токарная обработка, тем что включает использование специальных инструментов и высокой скорости подачи для быстрой и эффективной обработки материала. Высокоскоростная резка широко применяется в промышленности для обработки стали 40CrNiMoA и других сталей с высокой прочностью и твердостью.

При высокоскоростной резке стали важным аспектом является роль тепло- и массопереноса в процессе обработки. Возникающие при резке высокие температуры и интенсивное трение между инструментом и материалом влияют на формирование структуры и свойств обработанного материала, включая образование белого слоя.

Белый слой, образующийся на поверхности материала в процессе высокоскоростной резки, является одной из проблем, связанных с механической обработкой стальных изделий. Исследования показывают, что формирование белого слоя зависит от различных параметров высокоскоростной резки, включая скорость подачи и глубину резки. Изменение этих параметров может оказывать влияние на толщину и структуру белого слоя, а также на свойства обработанной стали.

Для более глубокого понимания механизмов образования белого слоя и его влияния на структуру материала, в исследованиях применяются различные методы анализа, включая позитронную анигиляционную спектроскопию. Этот метод позволяет исследовать дефекты и структуру обработанного материала на атомном уровне, а также анализировать процессы

аустенитно-мартенситных превращений, которые могут быть ответственными за формирование белого слоя.

<span id="page-17-0"></span>1.1.1 Сравнение высокоскоростной резки с традиционными методами обработки

При обработке стали возникает необходимость выбора наиболее эффективного метода, который обеспечит достижение требуемых результатов с минимальными затратами. В этом контексте становится важным сравнение высокоскоростной резки с традиционными методами обработки для определения их преимуществ и ограничений.

Высокоскоростная резка представляет собой инновационный метод обработки, который позволяет значительно ускорить процесс обработки и снизить производственные затраты.

Традиционные методы, такие как фрезерование, токарная обработка или шлифовка, имеют длительную историю применения и хорошо исследованы. Они могут предоставить высокую точность обработки и контроля размеров, а также обеспечить определенные поверхностные характеристики.

При сравнении высокоскоростной резки с традиционными методами следует учитывать несколько факторов. Во-первых, эффективность обработки, выраженная во времени и затратах на процесс, что может быть особенно важно при обработке больших объемов или серийного производства.

Во- вторых, необходимо учитывать требования к поверхностным характеристикам и качеству обработки. Традиционные методы, благодаря своей точности и возможности контролировать размеры и шероховатость поверхности, могут быть предпочтительными для некоторых случаев, особенно если требуются специфические поверхностные характеристики.

Таким образом, для массового производства сравнительно неплохая точность и высокая скорость обработки выделяют высокоскоростную резку среди остальных видов обработки.

<span id="page-18-0"></span>1.1.2 Проблема образования белого слоя при механической обработке стальных изделий

При механической обработке стальных изделий возникает проблема образования белого слоя. Белый слой представляет собой область на поверхности материала с измененной структурой и свойствами, которая может оказывать негативное влияние на качество и прочностные характеристики обработанной стали.

Исследования показывают, что белый слой имеет значительное влияние на эксплуатационные характеристики [1]. Он обладает высокими показателями прочности, хрупкости и устойчивости к коррозии.

На данный момент продолжаются исследования механизма образования белого слоя. Формирование белого слоя во время механической обработки зависит от различных факторов, включая параметры процесса обработки и свойства материала.

Чоу и соавторы [2] объясняет его образование при высокотемпературном взаимодействии инструмента с поверхностью заготовки. В этом случае поверхность заготовки нагревается до такой степени, что происходит аустенитный переход. Отслаивание стружки с поверхности заготовки сопровождается отводом энергии и вызывает резкое охлаждение, затем резкое нагревание. В результате этих процессов происходит закалка приповерхностного слоя. С точки зрения микроструктурных переходов, аустенитная фаза превращается в мелкозернистый мартенсит, что приводит к образованию белого слоя, который состоит из мелкозернистых субзерен фазы мартенсита и рекристаллизованных зерен.

Другие исследования [3] показывают, что белый слой образуется в результате измельчения зерен при сильной пластической деформации. Авторы работы [4] считают, что комбинация высокой температуры и пластической деформации приводит к формированию рассматриваемого слоя. Исследование структурных дефектов [5] показало, что пластическая деформация приводит к образованию большого количества дислокаций в приповерхностных слоях

заготовки. При достижении температуры рекристализации зерна, подвергшиеся деформации, перестраиваются в новые зерна в зоне ядер субкристалла или примесных фаз. Этот процесс приводит к образованию еще большего количества дислокаций и, как следствие, формируется белый слой.

Механизм образования белого слоя при различных процессах обработки, может быть объяснен тремя основными механизмами. Первый механизм связан с термическим эффектом, который проявляется в фазовых превращениях, вызванных быстрым нагревом и закалкой материала при удалении стружки. Второй механизм представляет собой механический эффект, включающий измельчение зерен и рекристализацию, что приводит к формированию микроструктуры с мелким размером зерна в результате интенсивной пластической деформации. Третий механизм связан с влиянием окружающей среды, где реакция между обработанной поверхностью иокружающей средой такая как азотирование или окисление, может играть роль в образовании белого слоя. Эти механизмы являются важными факторами, определяющими структуру и свойства белого слоя при обработке материалов [6].

Таким образом, дальнейшие исследования в этой области могут привести к улучшению процессов обработки и повышению производительности и надежности изделий.

<span id="page-19-0"></span>1.1.3 Влияние параметров высокоскоростной резки на формирование белого слоя

Одним из главных факторов, влияющих на формирование белого слоя, является выбор и оптимизация параметров высокоскоростной резки. Это подтверждается исследованиями, которые указывают на изменение толщины и характеристик белого слоя при варьировании этих параметров.

Скорость резания оказывает значительное влияние на температуру обрабатываемой детали и формирование белого слоя [2,7,8]. Повышение скорости ведет к увеличению толщины белого слоя. Однако, после

достижения определенного максимального значения, наблюдается небольшое снижение толщины слоя. Это объясняется тем, что при низких скоростях резания тепло накапливается в обрабатываемой поверхности, что приводит к повышению температуры. Однако с увеличением скорости резания большая часть выделяемого тепла уносится стружкой, что приводит к снижению температуры поверхности, хотя тепло увеличивается. Таким образом, толщина белого слоя уменьшается в диапазоне высоких скоростей.

Также в работах [2,7,8] отмечено, что износ фрезы и глубина резания также влияют на толщину белого слоя. При наличии износа и трения между фрезой и обрабатываемой поверхностью возникают большие напряжения и деформации, что способствует образованию белого слоя. Увеличение глубины резания также увеличивает контактную площадь между инструментом и заготовкой, что повышает температуру и напряжение в обрабатываемой поверхности и способствует формированию белого слоя. Белый слой становится больше с увеличением глубины резания.

Использование охладителя в виде жидкого азота приводит к более высокой твердости белого слоя, а также к меньшей толщине белого слоя по сравнению с сухой резкой [9]. Также охлаждение жидким азотом способствует образованию более плотной структуры с более высокой плотностью дислокаций и мельчайшими зернами. Таким образом, использование охладителя может эффективно контролировать формирование белого слоя при высокоскоростной обработке закаленной стали, обеспечивая более жесткую и структурно устойчивую поверхность материала.

В работе [2] наблюдалось что использование инструмента CBN (поликристаллический кубический нитрид бора), не приводит к уменьшению толщины белого слоя, несмотря на его высокую теплопроводность. Это указывает на наличие других факторов, влияющих на формирование белого слоя, помимо теплоотдачи. Также обнаружено, что материал М50 практически не образует белый слой, возможно, из-за его большей термической стабильности при высоких температурах. Таким образом, результаты

исследований подчеркивают сложность механизмов формирования белого слоя и необходимость дальнейших исследований для более глубокого понимания влияния различных факторов на этот процесс.

Хан и др. [10] обнаружили, что формирование белого слоя при обработке отожжённой стали AISI 1045 может происходить при температуре ниже номинальной температура фазового превращения. Пластическая деформация в процессе обработки считается важным фактором, вызывающим фазовое превращение при низкой номинальной температуре.

В целом исследования [2, 9, 11, 12] показали, что увеличение скорости резки, глубины резания и скорости подачи приводит к увеличению толщины белого слоя, что связано с повышением интенсивности тепловых эффектов.

Результаты указывают на то, что параметры высокоскоростной резки оказывают существенное влияние на формирование белого слоя. Это знание может быть полезным при выборе оптимальных параметров резки для минимизации образования белого слоя и обеспечения более высокого качества обработки.

<span id="page-21-0"></span>1.1.4 Механизмы образования дефектов в белом слое и их влияние на структуру материала

Присутствие дефектов в белом слое металлов оказывает значительное влияние на микроструктуру и механические свойства материала.

Во время процесса высокоскоростной резки металла происходит интенсивная пластическая деформация материала: образование большого количества дислокаций, которые двигаются и взаимодействуют с другими дефектами. В результате таких взаимодействий могут образовываться новые дислокации, а также изменяться их плотность и конфигурация [13]. Что влечет за собой изменение размеров и форм зерен белого слоя.

Механическое трение в результате обработки приводят к появлению микротрещин в зоне белого слоя. Микротрещины могут создавать дополнительные места для сосредоточения дислокаций и затруднять их

движение. Эти микротрещины обусловлены напряжениями, вызванными трением и деформацией материала.

В процессе формирования белого слоя возникают остаточные напряжения в материале, вызванные диффузией, пластической деформацией и тепловыми эффектами. Эти остаточные напряжения могут оказывать влияние на структуру и свойства материала.

В белом слое металлов, помимо дислокаций и трещин, образуются и другие дефекты, которые оказывают влияние на структуру материала.

Так, например, вакансии могут создавать дополнительные места для концентрации дислокаций, в частности вакансионные комплексы [13]. Это может приводить к усилению пластической деформации и повышению прочности материала. Одновременно вакансии могут влиять на плотность и пористость белого слоя, что может сказаться на его структуре и свойствах. К тому же, вакансии могут быть активными центрами диффузии атомов.

Кроме того, в области белого слоя происходят изменения в микроструктуре материала, такие как мартенситные превращения или другие фазовые изменения, которые связаны с высокими температурами и механическим напряжением.

В итоге, механические свойства материала в белом слое металлов изменяются в значительной степени из-за возникновения различных дефектов, включая дислокации.

1.2 Взаимодействие позитронов с дефектами

<span id="page-22-0"></span>Взаимодействие позитронов с металлами является сложным процессом, описываемым несколькими механизмами, включая обратное рассеяние, каналирование, термализацию и диффузию.

В твердом теле позитрон может существовать в двух состояниях: делокализованном в бездефектной решетке и локализованном в окрестности дефектов кристаллической решетки. Локализованное состояние позитрона

более стабильное и связано с дефектами, которые обладают меньшей электронной плотностью [14,15,16].

При взаимодействии позитронов с металлами, позитроны, обладающие высокой кинетической энергией, нарушают тепловое равновесие системы. Однако в результате процесса термализации, который происходит в течении относительно короткого времени, система достигает теплового равновесия, где кинетическая энергия позитронов становится сравнимой с энергией кристаллической решетки материала взаимодействуя с атомами кристаллической решетки [17,18].

При более высоких значениях начальной энергии позитронов, происходит ионизация атомных ядер, что приводит к потере энергии позитронами [19]. Снижение начальной энергии позитронов позволяет им возбуждать электроны проводимости в металлических материалах. При более низких энергиях позитроны теряют оставшуюся энергию на рассеянии фононов.

После процесса термализации позитроны продолжают свое движение в материале путем диффузии. Диффузия может происходить как в объеме материала, так и к его поверхности.

Длина диффузии в металлах составляет приблизительно 6∙10^-6 см. Это означает, что электроны, термализированные на глубине порядка  $10^{\wedge}$ -6 см, имеют способность покинуть материал.

Позитроны могут задерживаться в области избыточного отрицательного потенциала и аннигилировать в объеме, не достигая поверхности, или они могут достигать поверхности, но удерживаться на ней, при этом не удастся зафиксировать термализованные позитроны на поверхности [20].

Уравнение длины диффузии для бездефектного материала имеет следующий вид:

$$
L_{+} = \sqrt{\tau_b D_{+}}, \quad D_{+} = \tau_r \frac{k_B T}{m_{\vartheta \varphi}}
$$
 (1)

24

где  $\tau_b$ - время жизни позитронов в бездефектном материале,

 $D$  - коэффициент диффузии позитронов (знак +),

 $\tau_r$  - время релаксации для преобладающего механизма рассеяния,

 $m_{\text{3}b}$ - эффективная масса 1,3 - 1,7 m<sub>o</sub>,

k<sub>B</sub>- коэффициент Больцмана.

Формула для расчета длины диффузии в бездефектном материале учитывает различные факторы, такие как время релаксации, время жизни позитронов, коэффициент диффузии и эффективная масса позитрона. Однако эти формулы применимы только для теоретических расчетов бездефектных материалов.

Также стоит отметить, что на характеристики диффузии оказывают влияние внутренние и внешние электронные поля. Исследования показывают, что эффективная длина диффузии зависит от напряженности поля, а направление диффузии зависит от знака приложенного напряжения.

Внутренняя структура реальных материалов содержит дефекты, которые способны захватывать свободные носители, такие как позитроны.

В зависимости от типа дефекта, захват позитронов может быть описан разными моделями. Например, для вакансий используется золотое правило Ферми. Исследования показывают, что в металлах образуются только нейтральные вакансии.

Коэффициент захвата позитронов зависит от температуры и типа вакансий [20]. Для нейтральных вакансий скорость захвата не зависит от температуры.

Дислокации, которые появляются в твердых телах после пластических деформаций, так же являются дефектами атомной структуры. Рассмотрим дислокации как ряд вакансий, расположенных в одну линию, тогда захват позитронов дислокациями рассматривается как двухэтапный процесс, и его коэффициент отличается от коэффициента захвата вакансиями. Тогда коэффициент захвата дислокациями определяется следующим образом:

$$
k_{d} = \frac{4 \cdot \pi \cdot D_{+} \cdot \rho}{\ln \left(\pi \cdot \rho \cdot r_{d}^{2}\right)^{-1}}
$$
 (2)

где р- плотность дислокаций

Метод послойного анализа дефектной структуры материалов с использованием пучков позитронов различной энергии позволяет изучать дефекты в материалах после имплантации, облучения частицами, пластической деформации и усталостного разрушения.

1.3 Методы позитронной спектроскопии

<span id="page-25-1"></span><span id="page-25-0"></span>1.3.1 Позитронный пучок переменной энергии и спектроскопия доплеровского уширения

В спектрометре позитронного пучка переменной энергии пучок позитронов с изменяемой энергией направляется на образец материала. Позитроны, встречаясь с электронами вещества, подвергаются процессу аннигиляции, в результате которого образуется пара гамма-квантов.

$$
e^+ + e^- \rightarrow 2\gamma
$$

В данном случае суммарный импульс электрон-позитронной пары оказывается равным нулю. Таким образом, два аннигиляционных гаммакванта, имеют энергию покоя электрона и излучаются в противоположных направлениях. Для измерения энергетического спектра этих γ-квантов, наиболее широко используются полупроводниковые детекторы. Сигналы с таких детекторов регистрируются с помощью зарядочувствительных предусилителей и обрабатываются многоканальным анализатором. При этом, амплитуда импульса, генерируемого усилителем при регистрации γ-квантов, пропорциональна энергии зарегистрированного фотона [21].

Измерение энергии и угла рассеяния этих гамма-квантов позволяет получить информацию о структуре материала, включая его дефекты и микроструктуру.

Спектроскопия доплеровского уширения основана на изменении энергии позитронов при их движении в материале. Позитроны, встречаясь с электронами, теряют энергию и изменяют свою скорость. Изменение энергии позитронов приводит к доплеровскому уширению линии аннигиляции, которое является функцией скорости позитронов. Анализ доплеровского уширения позволяет изучать динамику и микроструктуру материалов, включая дефекты, дислокации и состояние деформации.

Объединение данных методов позволяет исследователям получить дополнительную информацию о структуре и свойствах материалов. Путем изменения энергии позитронов и анализа их взаимодействия с электронами материала, исследователи могут получить углубленное понимание о состоянии, дефектах и динамике материалов на микро и наноуровнях.

1.3.2 Спектроскопия времени жизни позитронной аннигиляции

<span id="page-26-0"></span>Спектроскопия времени жизни позитронной аннигиляции (PALS) является методом исследования материалов, основанным на анализе времени жизни позитронов в веществе.

В данном методе гамма-кванты, возникающие при аннигиляции позитронов, обнаруживаются с помощью сцинтилляционных детекторов, которые состоят из фотоумножителей, соединенных с быстрыми сцинтилляторами. Спектроскопия времени жизни позволяет измерить время жизни позитронов, которое определяется как обратная величина скорости аннигиляции позитронов.

$$
\tau = \frac{1}{\lambda} = \frac{1}{\pi r_0^2 c n_e} \tag{3}
$$

где  $\lambda$  – скорость аннигиляции позитронов,

 $r_0$  – классический радиус электрона,

n<sup>e</sup> – электронная плотность, встречающаяся позитроном.

Таким образом, измерение времени жизни предоставляет информацию о электронной плотности в образце, которую встречает позитрон.

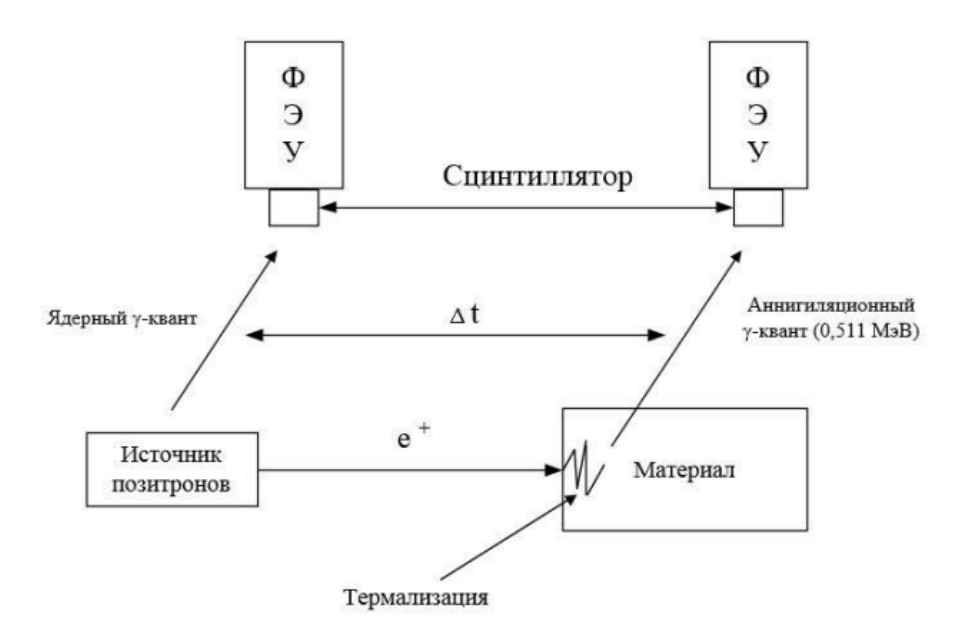

Рисунок 1 – Схема измерения времени жизни позитрона [21]

Принцип работы PALS заключается в следующем: пучок позитронов направляется на образец материала, и позитроны начинают перемещаться внутри вещества. Встречаясь с электронами в материале, позитроны начинают аннигилировать, образуя гамма-кванты. Время между моментом введения позитрона и моментом его аннигиляции записывается как временное расстояние.

Анализ времени жизни позитронной аннигиляции позволяет получить информацию о дефектах и пустотах в структуре материала. Когда позитроны аннигилируются, они имеют разные возможности для взаимодействия с электронами в окружающем материале в зависимости от присутствующих дефектов. Время жизни аннигиляции позитронов зависит от вероятности столкновения позитронов с электронами и может быть связано с конкретными дефектами или состоянием вещества.

Анализ спектра времени жизни аннигиляции позитронов позволяет определить количество и тип дефектов в материале, таких как вакансии, дислокации, дефекты точечной структуры. По форме и интенсивности пиков в спектре времени жизни аннигиляции можно сделать выводы о микроструктуре и химическом составе материала.

Амплитудная селекция используется для отбора импульсов с детекторов, соответствующих событиям «старт» и «стоп». Импульсы, полученные от первого детектора, соответствуют событиям «старт», а от второго детектора – события «стоп». Эти импульсы затем используются для определения точек начала и конца отсчета временной зависимости. Спектры времени жизни позитронов могут быть в общем случае описаны суммой экспоненциальных компонент с относительными интенсивностями и временами жизни:

$$
S = \sum_{i} \frac{I_i}{\tau_i} e^{\frac{t}{\tau_i}}
$$
 (4)

где I – интенсивность,

t - время,

τ – время жизни позитрона.

#### 1.3.3 Спектроскопия совпадающего доплеровского уширения

<span id="page-28-0"></span>Спектроскопия совпадающего доплеровского уширения (CDBS, ДУАЛ) — это метод, который используется для исследования структуры и динамики поверхности материалов на основе анализа эффекта доплеровского уширения линий испускания и поглощения гамма-квантов.

Доплеровское уширение аннигиляционной линии основано на одновременном обнаружении аннигиляционных гамма-квантов по совпадению.

На рисунке представлена аналоговая схема спектрометра ДУАЛ [16]:

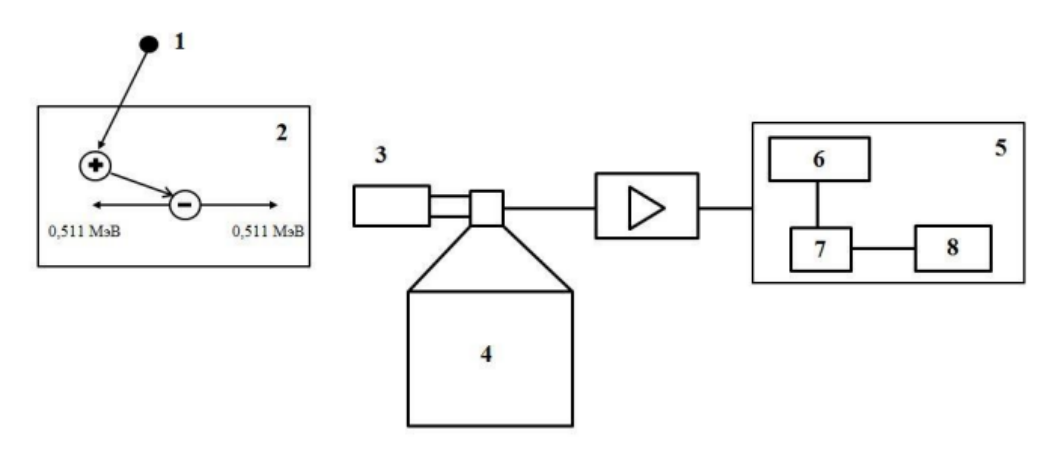

Рисунок 2 – Аналоговая схема спектрометра ДУАЛ: 1 – источник позитронов, 2 – образец, 3 – детектор, 4 – сосуд Дьюара с жидким азотом, 5 – многоканальный анализатор, 6 – стабилизатор, 7 – аналого-цифровой преобразователь, 8 – память

Принцип работы заключается в следующем: когда гамма-кванты испускаются или поглощаются в веществе, они имеют определенную, связанную с энергетическим состоянием атомного ядра. Однако, из-за эффекта доплеровского смещения, вызванного тепловым движением атомов вещества, энергия гамма-квантов может быть немного изменена при испускании или поглощении.

В методе CDBS используется корреляция между энергией гаммаквантов и их временем жизни. Изменения проводятся путем регистрации гамма-квантов, испускаемых или поглощаемых веществом, и анализа их энергетического спектра.

Основной принцип работы состоит в изучении распределения энергий гамма-квантов, испускаемых и поглощаемых веществом, и анализе ширины линий испускания и поглощения. Доплеровское смещение вызывает расширение линий в энергетическом спектре, и его анализ позволяет получить информацию о скорости и характере получить информацию о скорости и характере движения атомов в материале. Это позволяет исследовать поверхностные явления, такие как диффузия, адсорбция и десорбция атомов, а также взаимодействия атомов с поверхностью.

# <span id="page-30-0"></span>2. Материалы и методы

Объектом исследования были образцы из закаленной стали 40CrNiMoA после высокоскоростной сухой механической обработки. Перед механической обработкой пруток из стали 40CrNiMoA был нагрет до 850 °C с двухчасовой выдержкой, закален 10 % соленой водой в течение четырех часов при 320 °С. Химический состав представлен в таблице 1.

Таблица 1 – Элементный состав для стали 40CrNiMoA

| Элементы       |      | Si   | Mn   | Сr   | Mo   | Ni   | Fe      |
|----------------|------|------|------|------|------|------|---------|
| Концентрация   | 0.42 | 0.32 | 0.75 | 0.69 | 0.16 | 1.45 | Balance |
| $($ Bec. $%$ ) |      |      |      |      |      |      |         |

Эксперимент по сухой обработке проводился на токарном станке с ЧПУ MULTUS B400-W с лезвиями из кубического нитрида бора. Угол наклона инструмента составлял  $\gamma$ 0 =5, задний угол - α0 =7°; угол режущей кромки инструмента и угол наклона режущей кромки инструмента составляли kr =90° и λs =0° соответственно, а радиус угла - rc =0,8 мм. Общая длина заготовки составляла 300 мм, а диаметр - 90 мм. Схема высокоскоростной сухой обработки стали 40CrNiMoA показана на рисунке 3.

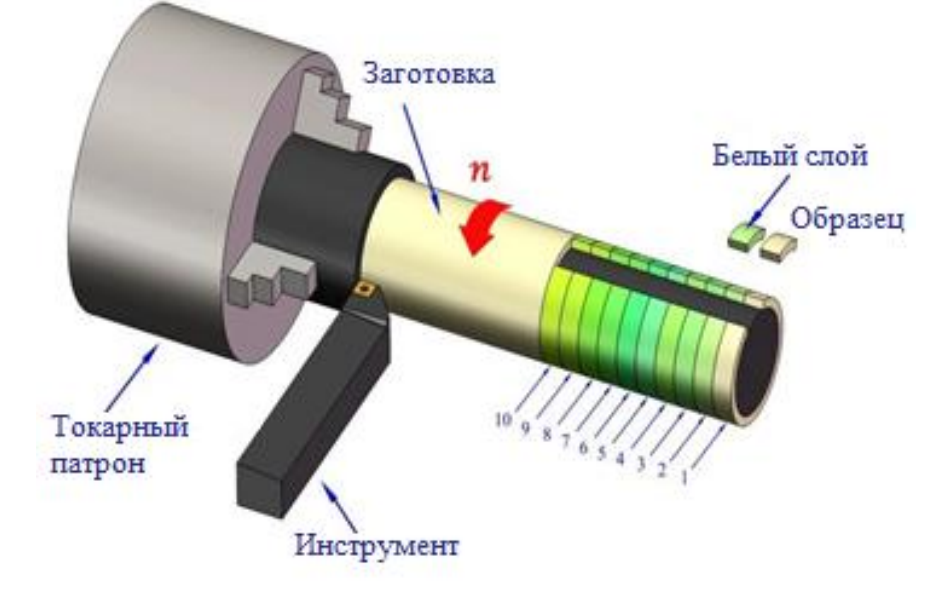

Рисунок 3 – Графическое представление процесса резания заготовки для подготовки образцов из 40CrNiMoA.

Заготовка была разделена на десять сегментов с соответствующими параметрами обработки (см. табл. 2), используемыми по всей длине заготовки. Поверхностный слой каждого сегмента на заготовке был разрезан на несколько образцов ( $10\times10\times2$  мм). Микроскопические характеристики белого слоя наблюдались с помощью инвертированного металлографического микроскопа Axio Vert A1 (Carl Zeiss, Германия).

Таблица 2 – Различные параметры для образцов стали 40CrNiMoA после высокоскоростной обработки

| Номер образцов    | noono BBIochophopoonnon oopaoonni<br>Скорость резания | Скорость подачи | Глубина резания (ар) |  |
|-------------------|-------------------------------------------------------|-----------------|----------------------|--|
|                   | $(V)$ (м/мин)                                         | $(f)$ (MM/p)    | (MM)                 |  |
| N <sub>2</sub> 1  | 503                                                   | 0.20            | 0.20                 |  |
| N <sub>2</sub>    | 447                                                   | 0.20            | 0.20                 |  |
| N <sub>2</sub> 3  | 391                                                   | 0.20            | 0.20                 |  |
| N <sub>24</sub>   | 335                                                   | 0.20            | 0.20                 |  |
| N <sub>25</sub>   | 503                                                   | 0.10            | 0.20                 |  |
| N <sub>26</sub>   | 503                                                   | 0.15            | 0.20                 |  |
| N <sub>2</sub> 7  | 503                                                   | 0.24            | 0.20                 |  |
| N <sub>28</sub>   | 503                                                   | 0.20            | 0.10                 |  |
| N <sub>2</sub> 9  | 503                                                   | 0.20            | 0.15                 |  |
| N <sub>2</sub> 10 | 503                                                   | 0.20            | 0.25                 |  |

Белый слой изучался с помощью спектроскопии доплеровского уширения с пучком позитронов переменной энергии в ДЛНП ОИЯИ в Дубне, Россия [22-24]. Использовался моноэнергетический пучок позитронов с диаметром пятна 5 мм и интенсивностью 106 эВ/с. Диапазон энергий имплантируемых позитронов составлял от 0,1 до 30 кэВ. Для измерения доплеровского уширения использовался HPGe-детектор модели GEM25P4-70 (AMETEK ORTEC, США) с энергетическим разрешением 1,20 кэВ, интерполированный на энергию 511 кэВ.

Полученные спектры DBS были проанализированы путем извлечения параметров S и W [25,26]. Параметр S определяется как отношение числа событий позитронной аннигиляции в центральной части аннигиляционного пика к общему числу событий ниже этого пика. Этот параметр характеризует вероятность аннигиляции позитрона низкомоментными электронами. Параметр W определяется как отношение числа событий аннигиляции позитронов в крыльях аннигиляционного пика к общей площади пика. Этот параметр характеризует вероятность аннигиляции позитронов с электронами полуядра и ядра и чувствителен к изменениям химической среды в месте аннигиляции.

Для анализа внутренней части использовался гибридный цифровой позитронно-спектроскопический комплекс с внешней системой синхронизации на основе модулей Positron Annihilation Lifetime Spectroscopy (PALS) и Coincidence Doppler Broadening Spectroscopy (CDBS) [27-30]. Временное разрешение модуля PALS составляет 172 ± 6 пс, а средняя скорость счета -  $110 \pm 30$  отсчетов/с. Скорость счета для модуля CDBS составляет  $130 \pm 10$ 20 отсчетов/с с энергетическим разрешением  $1,15 \pm 0,04$  кэ $B$ . В качестве источника позитронов использовался изотоп 44Ti с активностью 1,38 МБк и максимальной энергией позитронов 1,47 МэВ. Средняя глубина проникновения позитронов в сталь 40CrNiMoA составляет около  $\sim 105$  мкм Средняя глубина проникновения определяется по формуле [31], которая дает приближенное значение для  $Z < 32$  с точностью 10 %

$$
\frac{\alpha_{+}}{\rho} \left[ \frac{\text{cm}^2}{\text{r}} \right] = \frac{12.6 \cdot Z^{0.17}}{E_{max}^{1.28}} \tag{5}
$$

где α<sub>+</sub> - линейный коэффициент поглощения (обратная величина средней глубины проникновения),

ρ – массовая плотность,

Z – атомный номер,

 $E_{max}$  – максимальная энергия позитронного спектра (МэВ).

Для каждого образца были собраны два спектра времени жизни позитронов и один двумерный спектр CDBS со статистикой 5-106 и 1-107 аннигиляционных событий, соответственно. Спектры времени жизни

позитронов обрабатывались с помощью программы LT10 (версия 10.2.2.2, Университет Силезии, Катовице, Польша) [32,33] в соответствии с трехкомпонентной моделью захвата позитронов [34], которая учитывает аннигиляцию делокализованных позитронов в решетке, а также аннигиляцию позитронов, захваченных двумя типами дефектов [35]. Для анализа использовались три компоненты времени жизни позитронов  $\tau_A$  (захват позитрона состоянием А),  $\tau_{\rm B}$  (захват позитрона состоянием В),  $\tau_{\rm F}$  (аннигиляция делокализованных позитронов), относительные интенсивности  $I_A$ ,  $I_B$  и скорости захвата,  $k_A$ ,  $k_B$ . Экспериментальные спектры аппроксимировались серией, в которой переменные  $\tau_A$ ,  $\tau_B$  были объединены в систему для двух спектров времени жизни, полученных для каждого образца, а компонент  $\tau_F$ был объединен для всех спектров.

Таким образом, параметры  $\tau_A$ ,  $\tau_B$ ,  $\tau_F$  для всех спектров были "общим свободным" режимом, а  $k_A$ ,  $k_B$  - "частично общими" для двух спектров времени жизни позитронов при каждом параметре высокоскоростной обработки. В этом случае время жизни позитронов, захваченных состояниями A и B, а также время жизни делокализованных позитронов в решетке стали 40CrNiMoA определяются с высокой точностью. Вклад позитронного источника составил  $\sim$  9 %, а компоненты аннигиляции позитронов в источнике -  $\tau_1$  = 149  $\pm$  1 пс (с интенсивностью 45,5 %),  $\tau_2 = 413 \pm 1$  пс (43,0 %),  $\tau_3 = 3100 \pm 50$  пс (11,5 %). Для детальной коррекции источника несколько раз измерялись хорошо отожженные эталонные образцы с различными атомными номерами от 13 до 82 (Al, Сц, Zr, Sn, Pb). В этом случае также использовались режимы "Common free" и "Partially common". Общие компоненты для всех спектров объединялись, а компоненты для каждого материала объединялись частично.

Двумерные спектры CDB обрабатывались с помощью программного обеспечения CDBTools (Словацкий технологический университет, Братислава, Словакия) [36]. Спектры также анализировались по параметрам S и W, полученным для сечения вдоль абсциссы двумерного спектра. Кроме того, были построены кривые отношения

$$
R(E) = N(E)/N0(E),
$$
\n(6)

где N(E) - спектр исследуемого образца,

N0(E) - спектр эталонного образца.

В качестве эталонного материала для N0(E) использовался бездефектный образец α-Fe. Спектры отожженных образцов кремния, хрома, углерода, никеля и графита также использовались в кривых соотношения.

<span id="page-35-0"></span>4. Финансовый менеджмент, ресурсоэффективность и ресурсосбережение

Целью данного раздела является анализ успешности и перспективности научно-исследовательского проекта. Достижение поставленной цели требует решения следующих задач [53]:

− дать оценку коммерческому потенциалу проекта и перспективам проведения научных исследований;

− определение возможных альтернатив проведения научных исследований, отвечающих современным требованиям в области ресурсоэффективности и ресурсосбережения;

− планирование научно-исследовательских работ;

− определение ресурсной (ресурсосберегающей), финансовой, бюджетной, социальной и экономической эффективности исследования.

Научно-исследовательская работа посвящена исследованию поверхности стали 40CrNiMoA после проведения обработки поверхности методом высокоскоростной резки. Анализ поверхности проводится методами позитронной аннигиляции. Данный метод исследования является лидирующим среди методов неразрушающего контроля внутренней структуры материалов.

4.1 Потенциальные потребители результатов исследований

<span id="page-35-1"></span>Проект выполнен в рамках научно-исследовательской работы. Представленные в работе данные представляют интерес для предприятий, которые производят продукцию, которая имеет высокую прочность, устойчивость к износу и способна работать в агрессивных средах. К таким предприятиям относятся производства промышленного и энергетического оборудования, а также автомобильной, нефтегазовой, космической и авиационной промышленности.
Кроме этого, тема данного исследования является актуальной для Российского научного сообщества и позволяет привлекать инвесторов, заинтересованных в проведении данного рода исследований. Данные из исследований позволяют совершенствовать легированные стали и увеличивать ресурс деталей машин и механизмов изготовленных с применением таких материалов.

4.2 Анализ конкурентов технических решений

Проведение анализа конкурирующих разработок, которые присутствуют на рынке, позволяет вносить корректировки в научное исследование. Систематическое проведение анализа позволяет успешно противостоять конкурентам по данной теме исследования. Анализ конкурентных технических решений с позиции ресурсоэффективности и ресурсосбережения позволяет провести оценку сравнительной эффективности научной разработки и определить направления для ее будущего повышения [54].

В данной работе технологией исследования сплава стали 40CrNiMoA после высокоскоростного сухого резания являются методы спектрометрии времени жизни позитронов и доплеровского уширения аннигиляционной линии (Ф, Кф). Конкурирующей технологией является спектральный анализ временных спектров и доплеровского уширения аннигиляционной линии  $(K_1,$  $K_{K1}$ . Анализ проводится с помощью оценочной карты, представленной в таблице 4 [55].

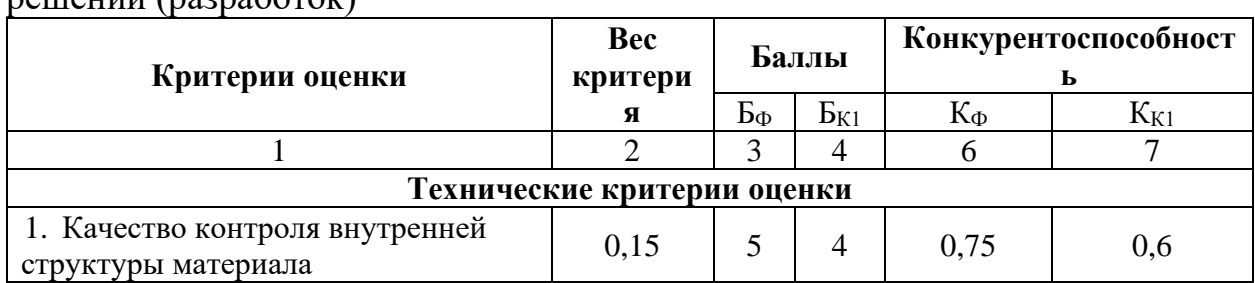

Таблица 4 – Оценочная карта для сравнения конкурентных технических  $p$ ешений (разработок)

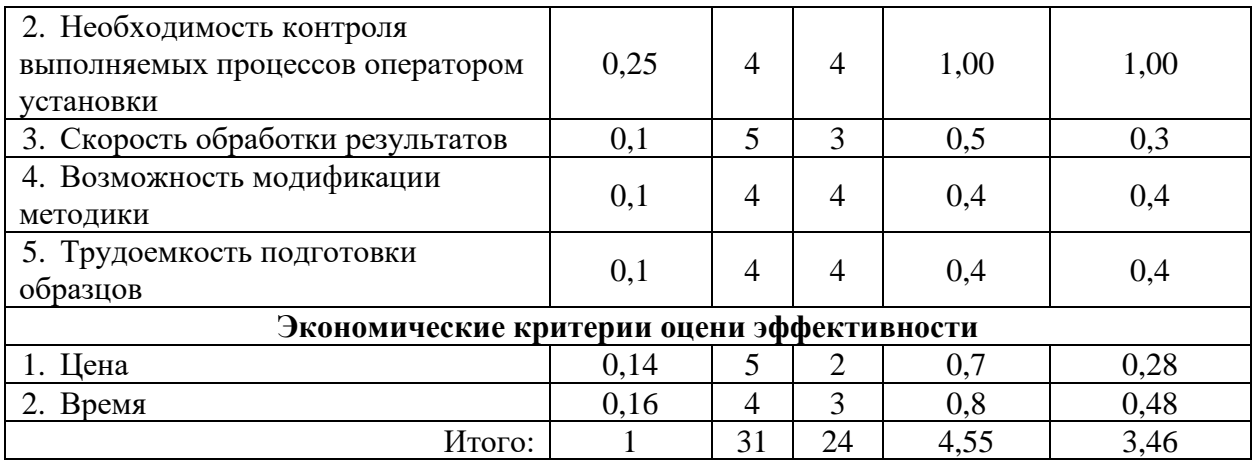

Анализ конкурентных технических решений определялся по формуле:

$$
K = \sum B_i \cdot B_i \tag{7}
$$

где К – конкурентоспособность научной разработки или конкурента;

B<sup>i</sup> – вес показателя (в долях единицы);

Б<sup>i</sup> – балл *i*-го показателя.

Полученный показатель конкурентоспособности основного метода исследования составил 4,55, в то время как у конкурентного метода анализа показатель составляет 3,46. Используемый в работе метод исследования превосходит конкурирующий по перечисленным параметрам. Однако в данном методе получаемые спектры не всегда легко интерпретировать. Данный вариант исполнения будет использоваться для дальнейшего расчета материальных затрат и трудоемкости работ.

## 4.3 SWOT-анализ

SWOT-анализ применяется для исследования внешней и внутренней среды проекта с учетом влияния сильных и слабых сторон на существующие возможности и угрозы [55]. SWOT-анализ представлен в таблице 5.

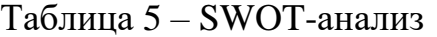

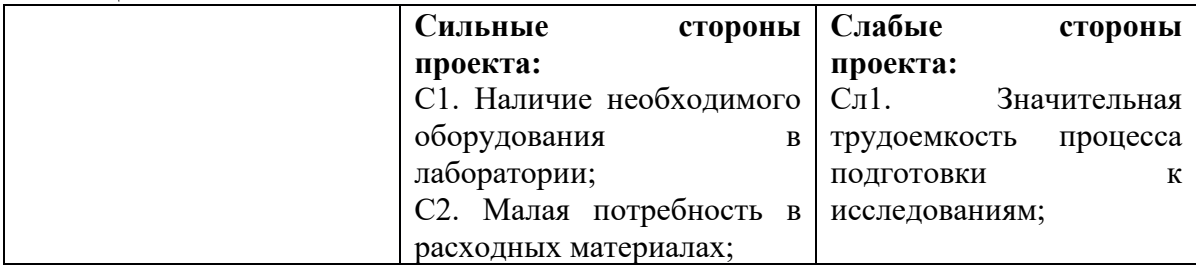

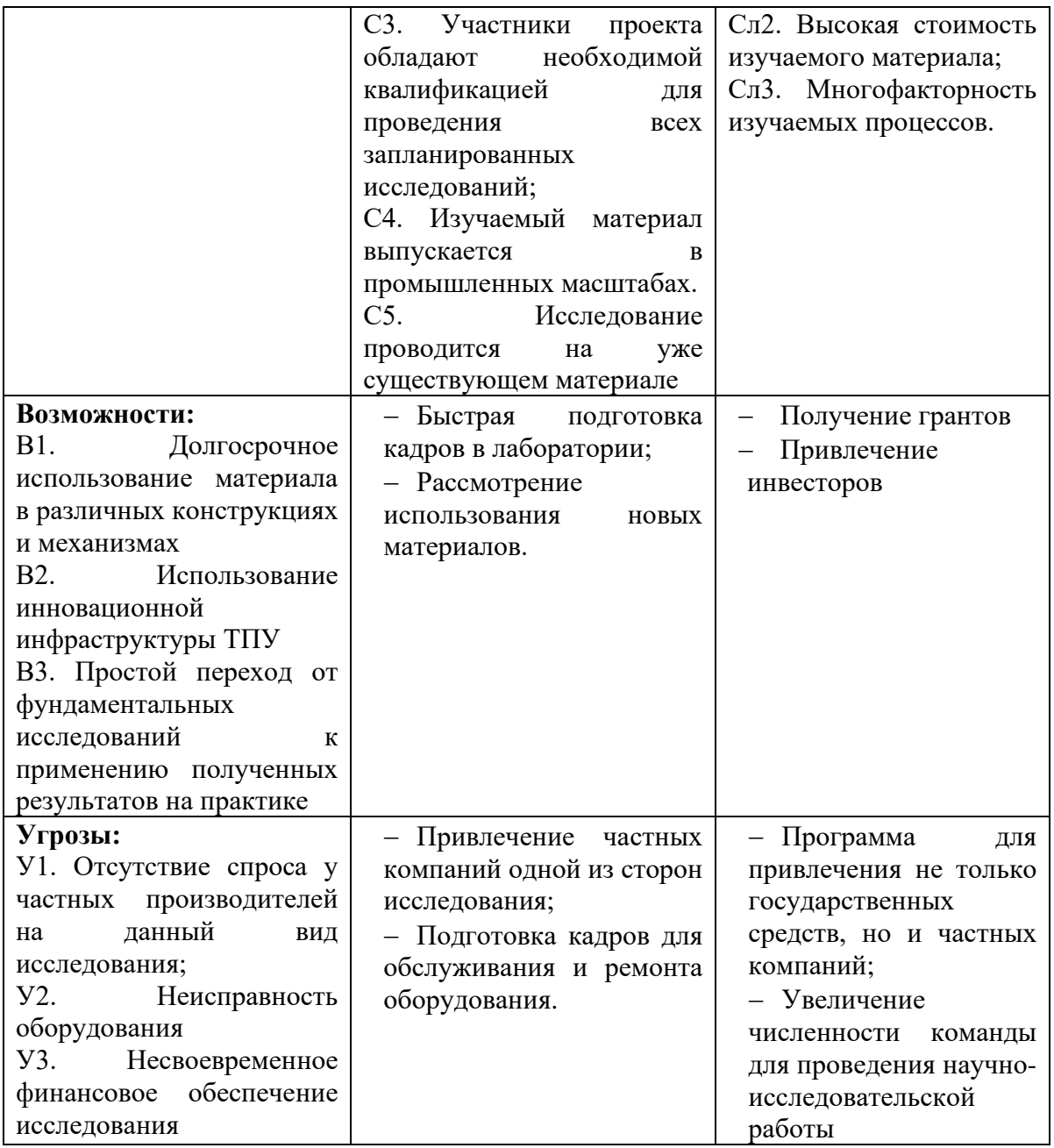

В таблице 6 представлены взаимосвязи сильных и слабых сторон

проекта со внешней средой.

| Taojinija u – DsanmucBxsb chjibhbix n cjiaubix ctupuh hpuckta cu Bhcilinch cpcдun |    |         |                        |                |                   |    |  |  |  |
|-----------------------------------------------------------------------------------|----|---------|------------------------|----------------|-------------------|----|--|--|--|
| Сильные стороны проекта                                                           |    |         |                        |                |                   |    |  |  |  |
|                                                                                   |    |         |                        | C <sub>3</sub> | C4                | C5 |  |  |  |
| Возможности                                                                       | B1 |         |                        |                |                   |    |  |  |  |
| проекта                                                                           | B2 |         |                        |                |                   |    |  |  |  |
|                                                                                   | B3 |         |                        |                |                   |    |  |  |  |
|                                                                                   |    |         | Слабые стороны проекта |                |                   |    |  |  |  |
|                                                                                   |    | $C\Pi1$ | C <sub>II</sub> 2      |                | C <sub>II</sub> 3 |    |  |  |  |
| Возможности                                                                       | B1 |         |                        |                |                   |    |  |  |  |
| проекта                                                                           | B2 |         |                        |                |                   |    |  |  |  |
|                                                                                   | B3 |         |                        |                |                   |    |  |  |  |

Таблица 6 – Взаимосвязь сильных и слабых сторон проекта со внешней средой

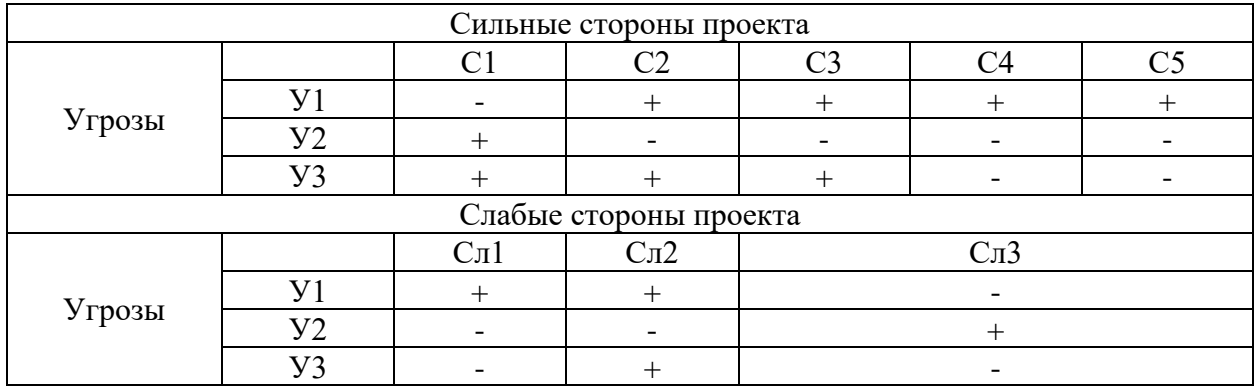

Сл1 и Сл3 могут помешать реализации В2, так как нет возможности изучить большое количество образцов из-за высокой трудоемкости процесса их подготовки, а многофакторность изучаемого процесса может обусловить неправильность интерпретации результатов. Для того, чтобы проект был успешно реализован, необходимо определить оптимальное количество подготавливаемых образцов, а также по возможности, автоматизировать процесс их подготовки.

Высокая трудоемкость процесса (Сл1), а также высокая стоимость изучаемого материала (Сл2) приводят к возникновению угрозы У1, так как для реализации проекта необходимо оплачивать труд работников и материалы, частные производители. Угроза У2 может быть снижена за счет сильных сторон (С1, С3) и не будет иметь длительный характер.

Таким образом, значительных изменений в проведения исследований вносить не потребуется. По рекомендациям можно сказать следующее:

− эффективность исследования можно повысить путем автоматизации подготовки образцов, поэтому требуется приобрести доп. оборудование;

− необходимо своевременно обговаривать длительность исследования, чтобы избежать слабых сторон.

4.4 Структура работ в рамках научного исследования

Для выполнения научно-исследовательской работы необходимо спланировать комплекс работ и установить порядок выполнения данных работ

с учетом исполнителей. Перечень этапов, работ и распределения исполнителей представлен в таблице 7.

| Основные этапы                 | $N_2$          | Содержание работы                                   | Должность       |
|--------------------------------|----------------|-----------------------------------------------------|-----------------|
|                                | работы         |                                                     | исполнителя     |
|                                |                | Выбор темы исследования,                            | Научный         |
| Постановка задачи исследования |                | постановка цели и задач на                          | руководитель    |
|                                |                | исследование                                        | Лаптев Р.С.,    |
|                                |                |                                                     | к.т.н., доцент  |
|                                | $\overline{2}$ | Изучение<br>литературы<br>И                         | Исполнитель,    |
| Теоретические исследования по  |                | актуальных статей по теме                           | Башурова        |
| тематике работы                |                | исследования                                        | K.A.            |
|                                | 3              | Проведение<br>измерений                             | Научный         |
|                                |                | временного и импульсного                            | руководитель    |
| Проведение измерений           |                | распределения                                       | Лаптев Р.С.,    |
| распределения позитронов в     |                | аннигиляции позитронов в                            | к.т.н., доцент  |
| объеме образцов стали          |                | объеме стали 40CrNiMoA                              | Исполнитель,    |
|                                |                | высокоскоростной<br>после                           | Башурова        |
|                                |                | резки                                               | K.A.            |
|                                | $\overline{4}$ | Проведение<br>измерений                             | Научный         |
|                                |                | импульсного                                         | руководитель    |
|                                |                | распределения                                       | Лаптев<br>P.C., |
| Проведение измерений           |                | аннигиляции позитронов в                            | к.т.н., доцент  |
| распределения позитронов в     |                | поверхностной<br>области                            | Исполнитель,    |
| поверхностной области образцов |                | стали 40CrNiMoA<br>после                            | Башурова        |
| стали                          |                | высокоскоростной резки с                            | K.A.            |
|                                |                | применением<br>пучков                               |                 |
|                                |                | переменной<br>позитронов                            |                 |
|                                |                | энергии                                             |                 |
|                                | 5              |                                                     | Научный         |
|                                |                | Анализ влияния скорости                             | руководитель    |
| Проведение анализа полученных  |                | дефектную<br>резки<br>на                            | Лаптев<br>P.C., |
| результатов                    |                | структуру<br>стали                                  | к.т.н., доцент  |
|                                |                | 40CrNiMoA в объеме и на                             | Исполнитель,    |
|                                |                | поверхности                                         | Башурова        |
|                                |                |                                                     | K.A.            |
|                                | 6              | Сведение всей полученной                            | Научный         |
|                                |                | общий<br>информации<br>$\, {\bf B}$                 | руководитель    |
|                                |                | вывод<br>проделанной<br>$\Pi 0$                     | Лаптев<br>P.C., |
| Выводы по работе               |                | работе<br>заключение<br>$\mathbf H$<br>$\mathbf{o}$ | к.т.н., доцент  |
|                                |                | выполнении поставленных                             | Исполнитель,    |
|                                |                | задач                                               | Башурова        |
|                                |                |                                                     | K.A.            |
| Составление пояснительной      | $\overline{7}$ | Написание всех разделов                             | Исполнитель,    |
|                                |                | пояснительной записки к                             | Башурова        |
| записки                        |                | <b>BKP</b>                                          | K.A.            |

Таблица 7 – Перечень этапов, работ и распределение исполнителей

4.5 Определение трудоемкости выполнения работ

При проведении научных исследований основную часть затрат составляют заработные платы (порядка 65%), поэтому определение трудоемкости проводимых работ является важным этапом составления сметы.

Трудоемкость выполнения научного исследования оценивается экспертным путем в человеко-днях и носит вероятностный характер, т.к. зависит от множества трудно учитываемых факторов. Для определения, ожидаемого (среднего) значения трудоемкости  $t_{\text{oxi}}$  используется следующая формула [56]:

$$
t_{\text{oxii}} = \frac{3t_{\text{min i}} + 2t_{\text{max i}}}{5},\tag{8}
$$

где tожi – ожидаемая трудоемкость выполнения *i*-ой работы чел.-дн.;

t<sub>min i</sub> – минимально возможная трудоемкость выполнения заданной *i*-ой работы (оптимистическая оценка: в предположении наиболее благоприятного стечения обстоятельств), чел.-дн.;

tmax <sup>i</sup>– максимально возможная трудоемкость выполнения заданной *i*-ой работы (пессимистическая оценка: в предположении наиболее неблагоприятного стечения обстоятельств), чел.-дн.

Зная величину ожидаемой трудоемкости, можно определить продолжительность каждой i-ой работы в рабочих днях  $T_{\text{pi}}$ , при этом учитывается параллельность выполнения работ разными исполнителями.

Данный расчёт позволяет определить величину заработной платы [56]:

$$
T_{\rm pi} = \frac{t_{\rm ok}i}{\rm T_i},\tag{9}
$$

где  $\Psi_i$  – численность исполнителей, выполняющих одновременно одну и ту же работу на данном этапе, чел;

tожi – ожидаемая трудоемкость выполнения *i*-ой работы чел.-дн.;

 $T_{pi}$  – продолжительность одной работы, раб. дн.

4.6 Разработка графика проведения научного исследования

Для удобства построения графика полученную величину переводят в календарные дни по формуле [56]:

$$
T_{ki} = T_{pi} \cdot k_{\text{KaJ}},\tag{10}
$$

где *Т*к*i*– продолжительность выполнения *i*-й работы в календарных днях;

*Т*р*<sup>i</sup>* – продолжительность выполнения *i*-й работы в рабочих днях;

 $k_{\text{Ka}n}$ – коэффициент календарности.

Коэффициент календарности определяется по формуле [4]:

$$
k_{\text{kan}} = \frac{T_{\text{kan}}}{T_{\text{kan}} - T_{\text{bmx}} - T_{\text{np}}},
$$
\n(11)

где Т<sub>кал</sub> – количество календарных дней в году;

Твых – количество выходных дней в году;

Тпр – количество праздничных дней в году.

В 2023 году праздничные и выходные дни для шестидневной рабочей недели в сумме составляют 67 дней.

$$
k_{\text{KaJ}} = \frac{T_{\text{KaJ}}}{T_{\text{KaJ}} - T_{\text{BbIX}} - T_{\text{IP}}} = \frac{365}{365 - 67} = 1, 2.
$$

Для построения диаграммы Ганта необходимо составить таблицу с временными показателями работы. Временные показатели работы представлены в таблице 8.

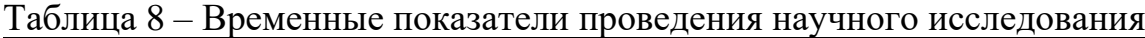

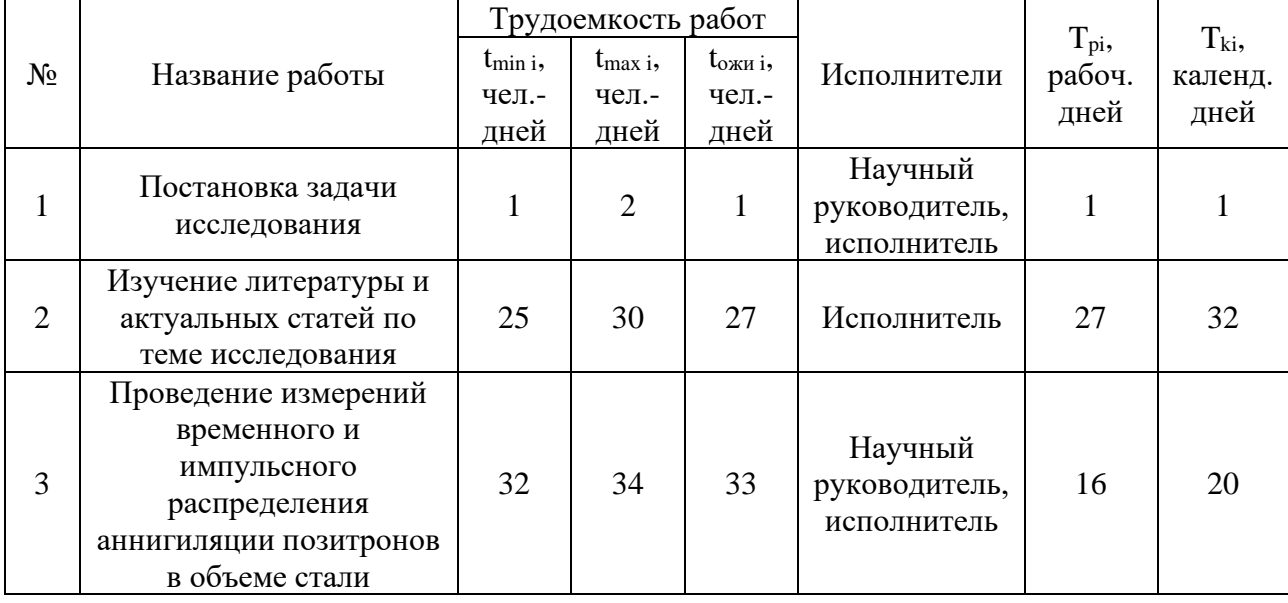

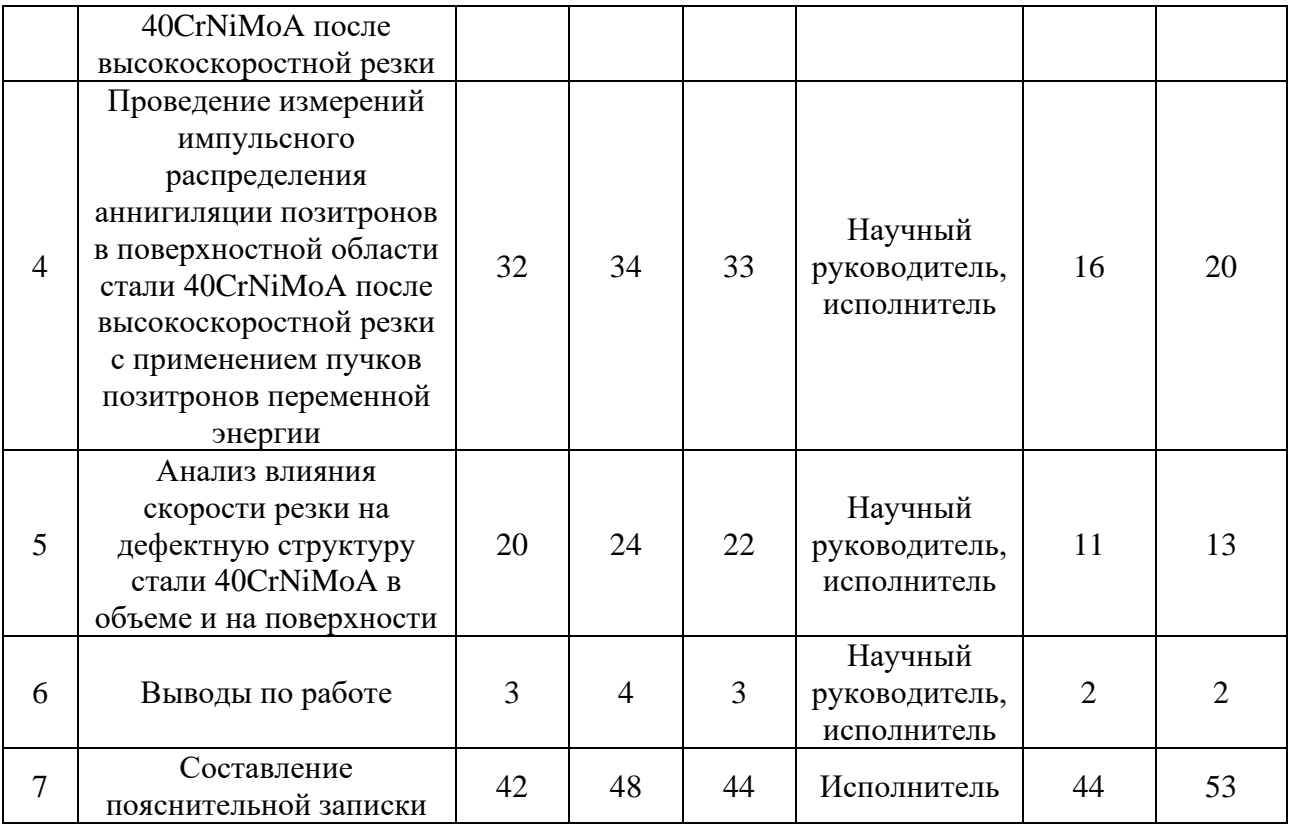

По полученным данным строит диаграмма Ганта – горизонтальный ленточный график, на котором работы по теме представляются протяженными во времени отрезками, характеризующимися датами начала и окончания выполнения данных работ. Календарный план-график проведения НИР представлена в таблице 9.

|       | $1$ availing $\lambda$<br>талендарный план-график проведения гип |               |          |     |  |                |   |                |   |                                    |                |   |      |                |     |  |                |
|-------|------------------------------------------------------------------|---------------|----------|-----|--|----------------|---|----------------|---|------------------------------------|----------------|---|------|----------------|-----|--|----------------|
|       | Название                                                         |               | $T_{ki}$ |     |  |                |   |                |   | Продолжительность выполнения работ |                |   |      |                |     |  |                |
| $N_2$ | работы                                                           | Исполнители   | кал.     | дек |  | <b>ЯНВ.</b>    |   | фев.           |   | март.                              |                |   | апр. |                | май |  |                |
|       |                                                                  |               | ДН.      | 3   |  | $\overline{2}$ | 3 | $\overline{2}$ | 3 |                                    | $\overline{2}$ | 3 |      | $\overline{2}$ | 3   |  | $\overline{2}$ |
|       | Постановка                                                       | Научный       |          |     |  |                |   |                |   |                                    |                |   |      |                |     |  |                |
|       | задачи                                                           | руководитель, |          |     |  |                |   |                |   |                                    |                |   |      |                |     |  |                |
|       | исследования                                                     | исполнитель   |          |     |  |                |   |                |   |                                    |                |   |      |                |     |  |                |
|       | Изучение                                                         |               |          |     |  |                |   |                |   |                                    |                |   |      |                |     |  |                |
|       | литературы и                                                     |               |          |     |  |                |   |                |   |                                    |                |   |      |                |     |  |                |
| 2     | актуальных                                                       | Исполнитель   | 32       |     |  |                |   |                |   |                                    |                |   |      |                |     |  |                |
|       | статей по теме                                                   |               |          |     |  |                |   |                |   |                                    |                |   |      |                |     |  |                |
|       | исследования                                                     |               |          |     |  |                |   |                |   |                                    |                |   |      |                |     |  |                |
|       | Проведение                                                       |               |          |     |  |                |   |                |   |                                    |                |   |      |                |     |  |                |
|       | измерений                                                        |               |          |     |  |                |   |                |   |                                    |                |   |      |                |     |  |                |
|       | временного и                                                     | Научный       |          |     |  |                |   |                |   |                                    |                |   |      |                |     |  |                |
| 3     | импульсного                                                      | руководитель, | 20       |     |  |                |   |                |   |                                    |                |   |      |                |     |  |                |
|       | распределения                                                    | исполнитель   |          |     |  |                |   |                |   |                                    |                |   |      |                |     |  |                |
|       | аннигиляции                                                      |               |          |     |  |                |   |                |   |                                    |                |   |      |                |     |  |                |
|       | позитронов в                                                     |               |          |     |  |                |   |                |   |                                    |                |   |      |                |     |  |                |
|       |                                                                  |               |          |     |  |                |   |                |   |                                    |                |   |      |                |     |  |                |

Таблица 9 – Календарный план-график проведения НИР

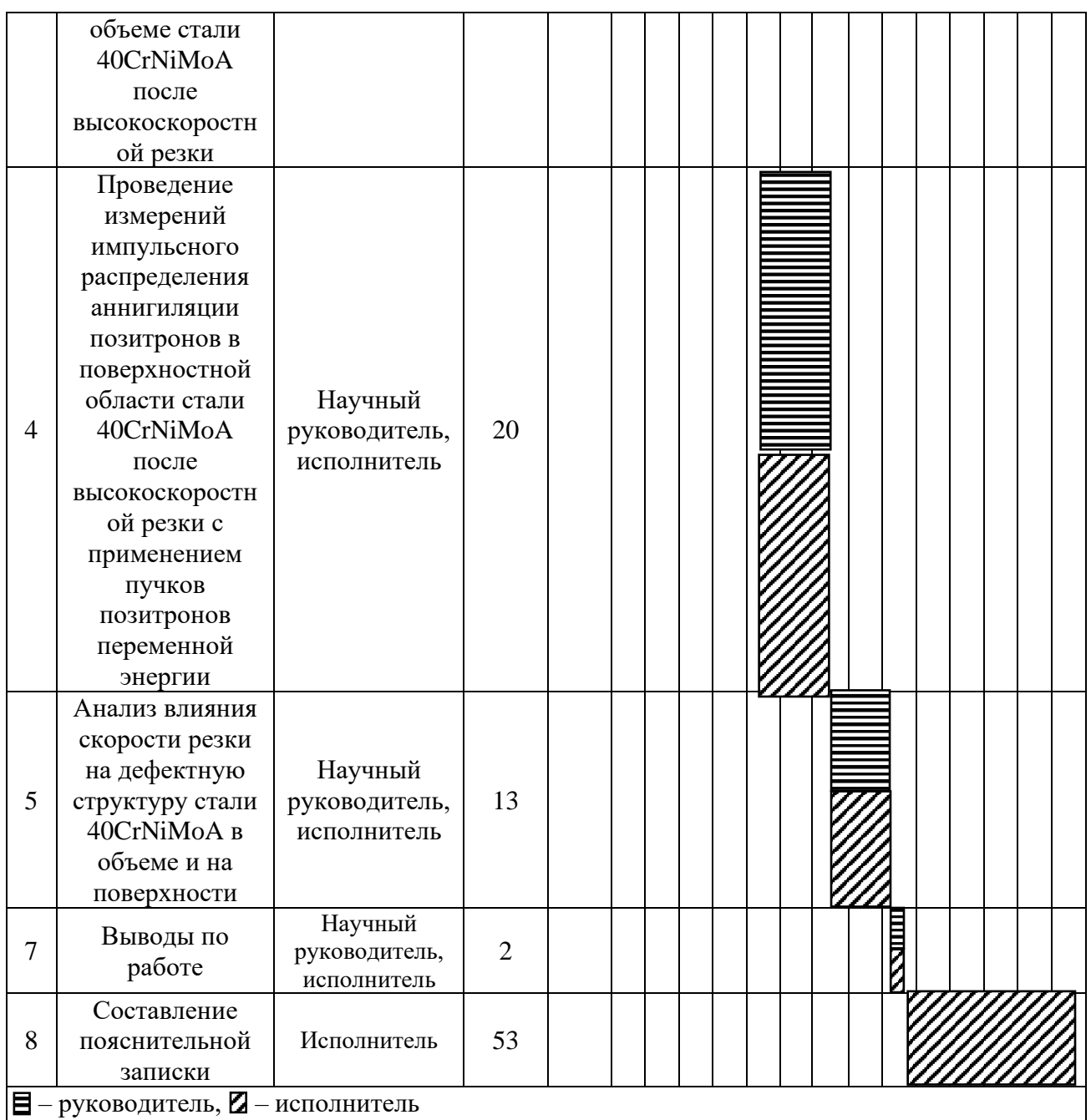

4.7 Бюджет научно-исследовательской работы

Главной целью планирования бюджета НИР является указание всех возможных затрат, связанных с его реализацией. В бюджет НИР можно отнести следующие статьи затрат:

− материальные затраты НТИ;

− затраты на специальное оборудование для научных (экспериментальных) работ;

− основная заработная плата исполнителей темы;

− дополнительная заработная плата исполнителей темы;

− отчисления во внебюджетные фонды (страховые отчисления);

- − затраты научные и производственные командировки;
- − контрагентные расходы;

− накладные расходы.

4.7.1 Расчет материальных затрат

Материальные затраты представляют собой стоимость всех приобретенных материалов, химических реагентов, комплектующих, канцелярских товаров (если они не включены в другую статью расходов) и т.д., которые необходимы для проведения НИР.

Величина материальных затрат  $3<sub>M</sub>$  рассчитывается по формуле [56]:

$$
3_{M} = (1 + k_{T}) \cdot \sum_{i=1}^{m} (U_{i} \cdot N_{\text{pacxi}}), \qquad (12)
$$

где m – количество видов материальных ресурсов, потребляемых при выполнении научного исследования;

Nрасх*<sup>i</sup>* – количество материальных ресурсов *i*-го вида, планируемых к использованию при выполнении научного исследования (шт., кг, м, м<sup>2</sup> и т.д.);

 Ц*<sup>i</sup>* – цена приобретения единицы *i*-го вида потребляемых материальных ресурсов (руб./шт., руб./кг, руб./м, руб./м<sup>2</sup> и т.д.);

 $k_T$  – коэффициент, учитывающий транспортно-заготовительные расходы.

Значение цены на материальные ресурсы определяется предприятием изготовителем и поставщиком. Данные значения можно определить через каталоги, представленные в сети Интернет. Рассчитанные материальные затраты представлены в таблице 10.

| Наименование                                  | Единица<br>измерения | Количество | Цена за ед.,<br>руб | Затраты на<br>материалы, Зм,<br>pyб |
|-----------------------------------------------|----------------------|------------|---------------------|-------------------------------------|
| Образцы стали                                 | ΚГ                   | 20         | 62                  | 1240                                |
| Резец для токарного<br>станка из нитрида бора | <b>IIIT</b>          |            | 1850                | 7400                                |
| Баллон азота                                  | ШT                   |            | 6500                | 13000                               |
| Бумага наждачная,<br>зернистостью 800         | <b>IIIT</b>          |            | 40                  | 160                                 |

Таблица 10 – Материальные затраты на проведение НИР

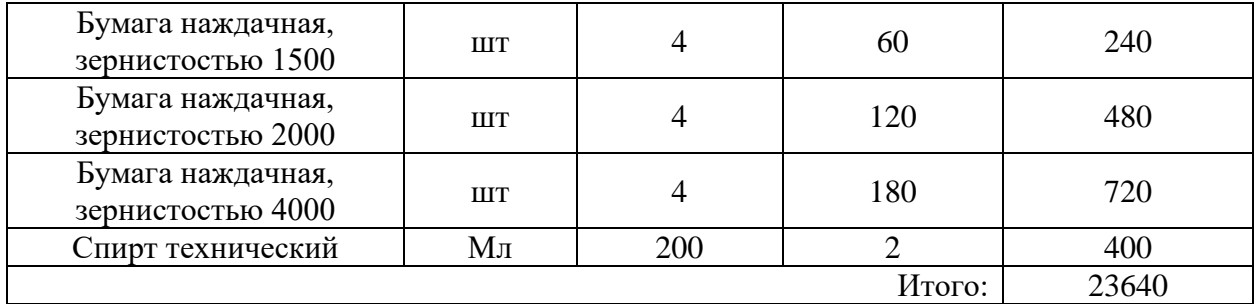

4.7.2 Расчет затрат на специальное оборудование для научных работ

Статья затрат на специальное оборудование включает в себя расходы на приобретение необходимого оборудования: приборы, испытательные машины, контрольно-измерительная аппаратура, а также амортизация оборудования.

В таблице 11 представлено необходимое для проведения исследования оборудование с указанием цены по каталогам производителей.

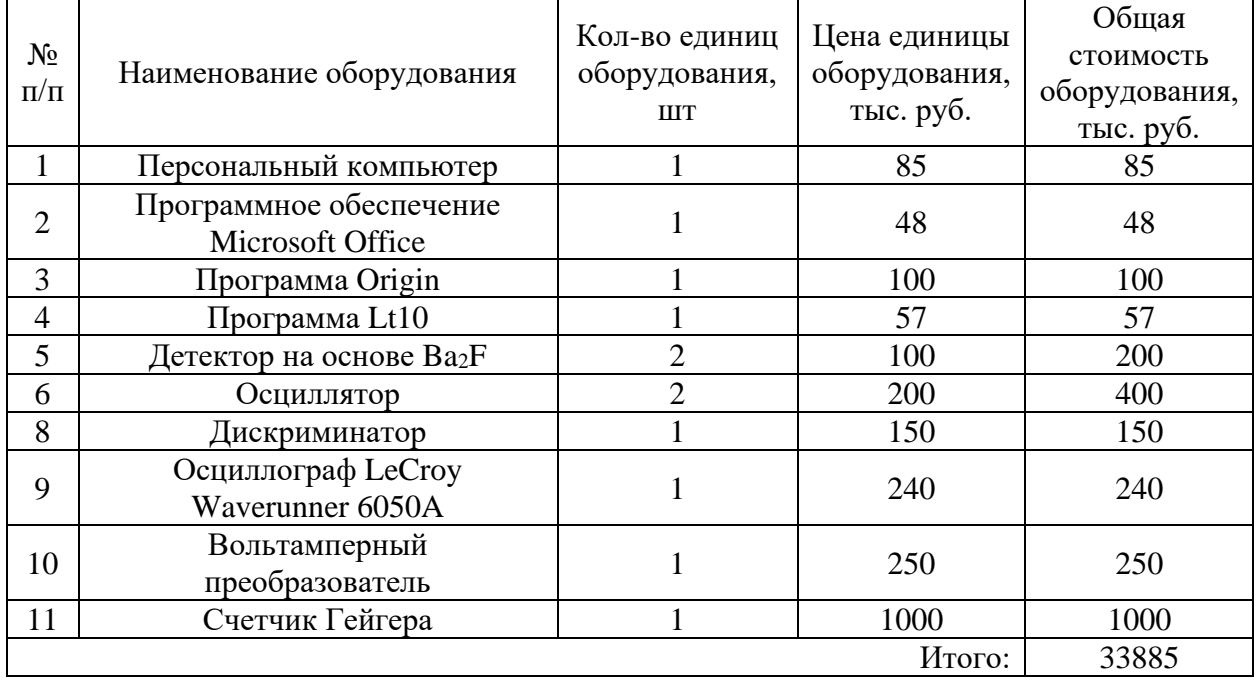

Таблица 11 – Затраты на приобретение оборудования для НИР

Так как все используемое оборудование уже имеется на базе ТПУ, то затраты на специальное оборудование сводятся к расчету амортизационных отчислений. Расчет амортизационных затрат применяется к оборудованию сроком использования более года и стоимостью более 40 тыс. руб.

Расчет амортизационных отчислений осуществляется по формуле [56]:

$$
H = \sum_{i=1}^{n} \frac{T_{ucni}}{365} \cdot K_i \cdot H_{ai},
$$
\n(13)

где n – число единиц оборудования стоимостью более 40 тыс. руб. и сроком службы более года;

 $T_{\text{ucni}}$  – время использования i-ой единицы оборудования;

365 – количество дней в году;

K<sup>i</sup> – стоимость i-ой единицы оборудования;

Hai – норма амортизации i-ой единицы оборудования.

Норма амортизации является величиной, обратной сроку службы оборудования Т<sub>сс</sub> [56]:

$$
H_{ai} = \frac{1}{T_{cc}},\tag{14}
$$

Результаты расчет амортизации оборудования представлены в таблице 12.

Таблица 12 – Затраты на амортизационные отчисления на оборудование по НИР

| Оборудование                           | Цена      | Срок<br>службы,<br>лет | Срок<br>использования в<br>НИР, кал. дни | Н, руб. |
|----------------------------------------|-----------|------------------------|------------------------------------------|---------|
| Персональный<br>компьютер              | 85 000    | 10                     | 141                                      | 233     |
| Детектор на основе Ва2F                | 100 000   | 10                     | 20                                       | 274     |
| Осциллятор                             | 200 000   | 10                     | 20                                       | 548     |
| Дискриминатор                          | 150 000   | 10                     | 20                                       | 411     |
| Осциллограф LeCroy<br>Waverunner 6050A | 240 000   | 10                     | 20                                       | 658     |
| Вольтамперный<br>преобразователь       | 250 000   | 10                     | 20                                       | 685     |
| Счетчик Гейгера                        | 1 000 000 | 10                     | 20                                       | 2740    |
|                                        |           |                        | Итого:                                   | 5549    |

4.7.3 Основная заработная плата исполнителей темы

Заработная плата рассчитывается с учетом трудоемкости выполненных работ, окладов и тарифных ставок. В заработную плату включается премия в размере 12-20% от тарифа или оклада.

$$
3_{3\pi} = 3_{0CH} + 3_{AOH}, \tag{15}
$$

где  $3_{\text{oca}}$  – основная заработная плата;

 $3_{\text{non}}$  – дополнительная заработная плата (12-20 % от  $3_{\text{och}}$ ).

Основная заработная плата руководителя и студента рассчитывается по формуле:

$$
3_{\text{och}} = 3_{\text{AH}} \cdot T_p,\tag{16}
$$

где  $3_{\text{oCH}}$  – основная заработная плата одного работника;

 $T_p$  – продолжительность работ, выполняемых работником, раб. дн.;

 $3<sub>HH</sub>$  – среднедневная заработная плата, руб.

Средняя заработная плата рассчитывается по формуле:

$$
3_{\mu} = \frac{3_M \cdot M}{F_{\mu}}, \qquad (17)
$$

где  $3<sub>M</sub>$  – месячный должностной оклад, руб;

 М – количество месяцев работы без отпуска в течение года: М=10,4 месяца при 6-ти дневной рабочей неделе;

 $F_{\text{I}}$  – действительный годовой фонд рабочего времени работника, раб.дн.

Действительный годовой фонд рабочего времени работника представлен в таблице 13.

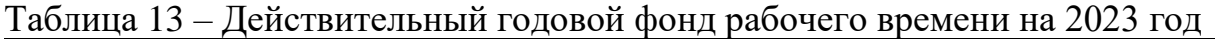

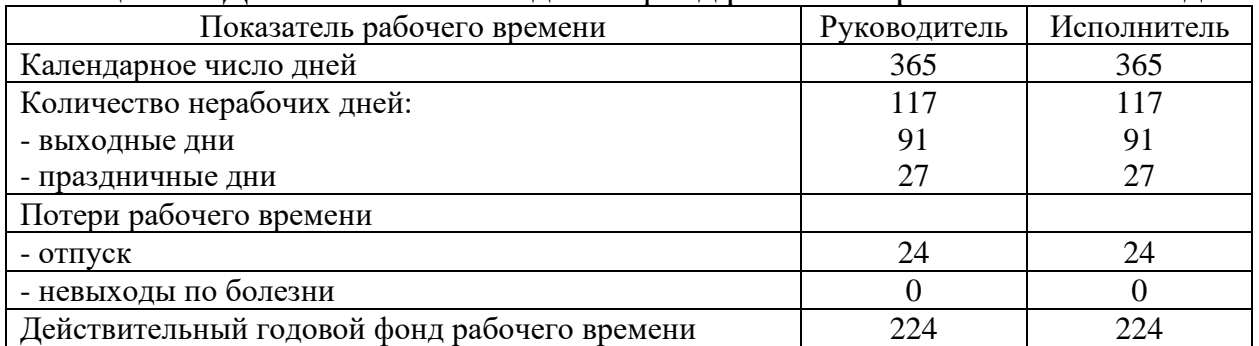

Расчет значения Зм проводится по формуле [4]:

$$
3_M = 3_{\rm rc} \cdot (1 + k_{\rm np} + k_{\rm n}) \cdot k_{\rm p},\tag{18}
$$

где  $3<sub>rc</sub>$  – заработная плата по тарифной ставке, руб.;

 $k_{np}$  – премиальный коэффициент, равный 0,3 (т.е. 30% от 3<sub>Tc</sub>);

 $k_{\text{A}}$  – коэффициент доплат и надбавок составляет 0,2 от  $3_{\text{rc}}$ ;

k<sup>р</sup> – районный коэффициент, равный 1,3 (для Томска).

Учитывая, что научный руководитель работает с исполнителем не все рабочее время, расчет заработной платы научного руководителя проводится с учетом коэффициента равного 0,1. Расчет представлен в таблице 14.

| T A MILITIN             | OVIIUDIIUA JUDUUU IIIUA IIJIUTU DUUUTIIIIINUD |                  |                                     |         |                |                                             |                |              |  |  |  |
|-------------------------|-----------------------------------------------|------------------|-------------------------------------|---------|----------------|---------------------------------------------|----------------|--------------|--|--|--|
| Работник                | $3_{\rm rc}$ , py $6$                         | $\rm{k_{\pi p}}$ | $\rm{k_{\rm\scriptscriptstyle{A}}}$ | $k_{p}$ | $3_M$ , py $6$ | $3_{\text{\tiny{J}}\text{\tiny{H}}}$<br>pyб | $T_p$ ,<br>ДН. | $3och$ , руб |  |  |  |
| Научный<br>руководитель | 37700                                         | 0,3              | 0,2                                 | 1,3     | 73515          | 3046                                        | 56             | 17058        |  |  |  |
| Исполнитель             | 16242                                         |                  |                                     |         | 31672          | 1320                                        | 141            | 186120       |  |  |  |
|                         |                                               |                  |                                     |         |                |                                             | Итого:         | 203178       |  |  |  |

Таблица 14 – Основная заработная плата работников

4.7.4 Дополнительная заработная плата исполнителей темы

Затраты по дополнительной заработной плате исполнителей темы учитывают величину предусмотренных Трудовым кодексом РФ доплат. Расчет дополнительной заработной платы проводится по формуле [56]:

$$
3_{\text{qon}} = 3_{\text{och}} \cdot k_{\text{qon}},\tag{19}
$$

где  $k_{\text{non}} -$  коэффициент дополнительной заработной платы,  $k_{\text{non}} = 0,12$ .

Результаты расчеты дополнительной заработной платы представлены в таблице 15.

| 1.00011110110<br>дополнительный эмриоотный плити |                           |
|--------------------------------------------------|---------------------------|
| Работник                                         | $3_{\mu \text{on}}$ , pyb |
| Руководитель                                     | 2047                      |
| Исполнитель                                      | 22334                     |
| Итого:                                           | 24381                     |

Таблица 15 – Дополнительная заработная плата

4.7.5 Отчисления во внебюджетные фонды

В данной статье расходов учитываются обязательные отчисления по установленным законодательством РФ нормам органам государственного социального страхования, пенсионного фонда и медицинского страхования от затрат на оплату труда работника.

Размер выплаты рассчитывается по формуле [56]:

$$
3BHE6 = (3och + 3A0H) \cdot kBHE6, \t(20)
$$

где  $k_{\text{BHE6}}$  – коэффициент отчислений на уплату во внебюджетные фонды, на 2023 год составляет 30 %.

Затраты на отчисления представлены в таблице 16.

Таблица 16 – Затраты на страховые отчисления

| Работник     |        | <b>pyo</b><br>$\mathbf{D}_{\rm BHE}$ <sub>6</sub> , |
|--------------|--------|-----------------------------------------------------|
| Руководитель |        | ドワつつ<br>ے ب                                         |
| Исполнитель  |        | 62536                                               |
|              | Итого: | 68268                                               |

# 4.7.6 Накладные расходы

Накладные расходы учитывают прочие затраты организации, не попавшие в предыдущие статьи расходов: печать и ксерокопирование материалов исследования, оплата услуг связи, электроэнергии, почтовые и телеграфные расходы, размножение материалов и т.д. Их величина определяется по следующей формуле:

$$
3_{\text{HAKJ}} = (3_{\text{OCH}} + 3_{\text{BHE6}} + 3_{\text{AOH}}) \cdot k_{\text{HP}},\tag{21}
$$

где  $k_{HD}$  – коэффициент, учитывающий накладные расходы,  $k_{HD}=16\%$ .

$$
3_{\text{HAKJ}} = (203178 + 68268 + 24381) \cdot 0,16 = 47332 \text{ py6}.
$$

4.7.7 Формирование бюджета затрат научно-исследовательского проекта

Рассчитанная величина затрат научно-исследовательской работы является основой для формирования бюджета затрат проекта, который при формировании договора с заказчиком защищается научной организацией в качестве нижнего предела затрат на разработку научно-технической продукции [56].

Бюджет затрат на НИР приведен в таблице 17.

Таблица 17 – Бюджет затрат на НИР

| ъ е<br>No<br>$\Pi/\Pi$ | Наименование статьи  | ∵умма, руб. | Примечание |
|------------------------|----------------------|-------------|------------|
|                        | Материальные затраты | 23640       |            |

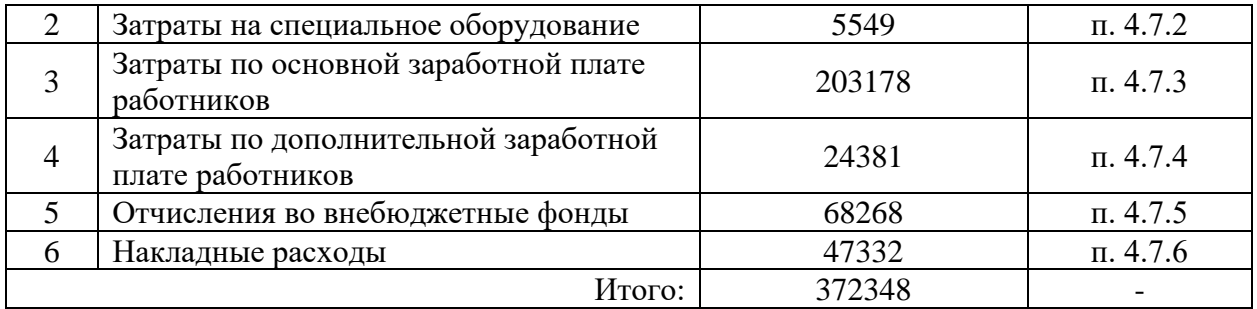

## 4.8 Оценка эффективности проекта

Определение эффективности НИР производится посредством расчёта интегрального показателя эффективности научного исследования. Его нахождение связано с определением двух средневзвешенных величин: финансовой эффективности и ресурсоэффективности.

Интегральный показатель финансовой эффективности НИР получают в ходе оценки бюджета затрат трех или более вариантов исполнения научного исследования. Для данного исследования существует только два исполнения: 1) спектрометрия времени жизни позитронов и доплеровского уширения аннигиляционной линии и 2) спектральный анализ временных спектров и доплеровского уширения аннигиляционной линии. Данные исследования отличаются лишь применяемыми детекторами на одном и том же оборудовании. Все остальные проводимые испытания являются типовыми.

Интегральный финансовый показатель разработки определяется по формуле [56]:

$$
I_{\phi\mu\mu}^{\text{ucni}} = \frac{\Phi_i}{\Phi_{\text{max}}},\tag{22}
$$

где Фрi – стоимость i-го варианта исполнения;

Фmax – максимальная стоимость исполнения НИР.

Результаты расчета интегрального финансового показателя приведен в таблине 18.

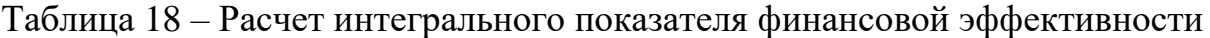

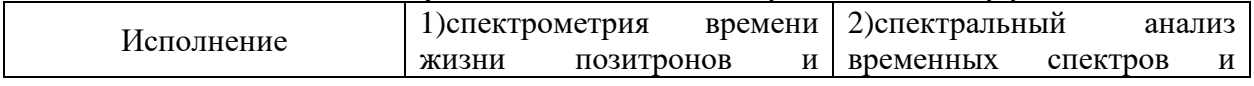

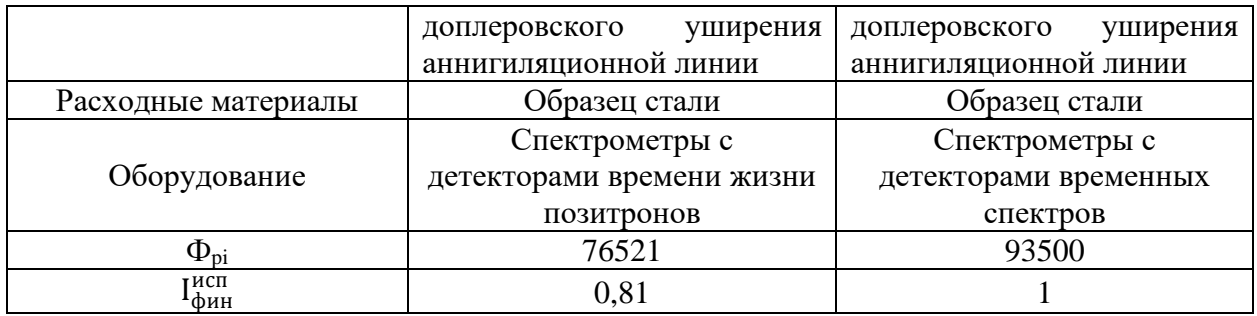

Таким образом, для данной НИР показатель финансовой эффективности составляет 0,81. С учётом того, что спектрометры с детекторами времени жизни позитронов имеется в лаборатории и их стоимость ниже, чем детекторов временных спектров, интегральный финансовый показатель данного исполнения НИР стремится к 0.

Ресурсоэффективность проекта можно оценить с помощью интегрального показателя ресурсоэффективности, вычисляемого по формуле [4]:

$$
I_p^{ncni} = \sum_{i=1}^{n} (a_i \cdot b_i),
$$
 (23)

где  $I_p^{\rm acn}$  – интегральный показатель ресурсоэффективности;

a<sup>i</sup> – весовой коэффициент разработки;

 b<sup>i</sup> – бальная оценка разработки, устанавливается экспертным путем по выбранной шкале оценивания;

n – число параметров сравнения.

В таблице 19 приведен расчет интегрального показателя ресурсоэффективности.

|          |                        | спектрометрии   |       | (2)           | спектральный    |
|----------|------------------------|-----------------|-------|---------------|-----------------|
| Критерии | Весовой<br>коэффициент | времени         | жизни | анализ        | временных       |
|          |                        | позитронов      | И     | спектров      |                 |
|          |                        | доплеровского   |       | доплеровского |                 |
|          |                        | уширения        |       | уширения      |                 |
|          |                        | аннигиляционной |       |               | аннигиляционной |
|          |                        | ЛИНИИ           |       | ЛИНИИ         |                 |

Таблица 19 – Сравнительная характеристика вариантов исполнения НИР

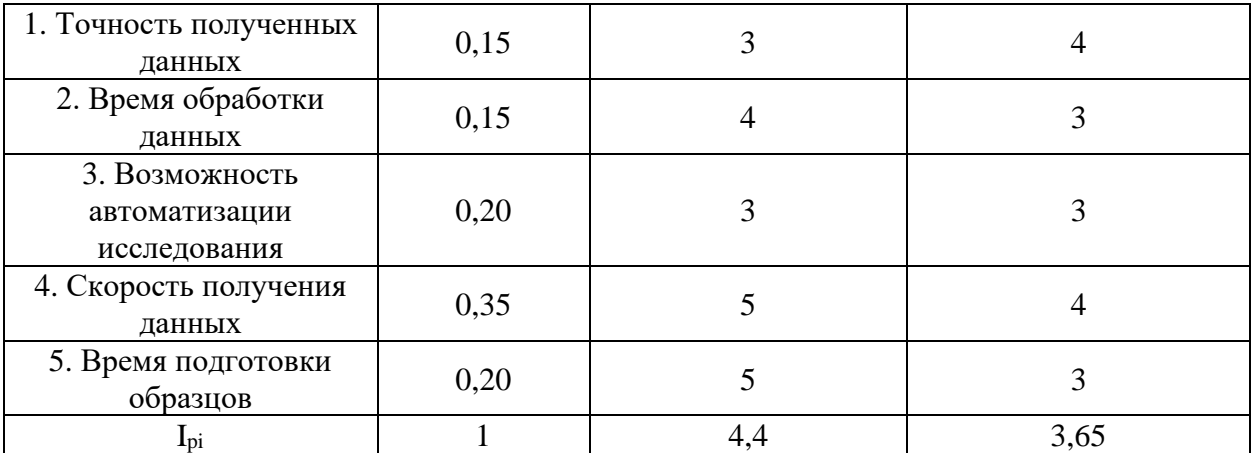

Из таблицы следует, что вариант исполнения НИР, применяемый в данной работе, является более ресурсоэффективным. Интегральный показатель эффективности определяется по следующей формуле [56]:

$$
I_{\text{ucni}} = \frac{I_p^{\text{ucni}}}{I_{\phi_{\text{HH}}}^{\text{ucni}}} \tag{24}
$$

Данный показатель будет равен:

– для исполнения 1:  $I_{\text{ucnl}}$  =4,4/0,81=5,43;

– для исполнения 2:  $I_{ucu2}$ =3,65/1=3,65.

Таким образом, сравнительная эффективность проекта для 1 исполнения составляет 1,48.

Заключение по разделу

Для оценки эффективности стратегии проведения НИР проведён SWOT-анализ. По результатам анализа рекомендуется автоматизировать процесс подготовки образцов с целью снижения трудоёмкости исследования.

Составлен план проведения НИР. Весь исследовательский процесс может быть разделён на 7 этапов. На выполнение поставленных задач заданным коллективом требуется порядка 3,5-4 месяцев. Для иллюстрации календарного плана составлена диаграмма Ганта.

Рассчитанные затраты на проведение НИР не превышают заложенного бюджета, который составляет 380 тыс. рублей. Основными являются расходы на оборудование (амортизационные расходы), расходы на заработную плату исполнителей и отчисления во внебюджетные фонды.

Произведен расчёт финансовой эффективности и ресурсоэффективности применяемого метода исследования образцов стали 40CrNiMoA. Установлено, что спектрометрия времени жизни позитронов и доплеровского уширения аннигиляционной линии является более эффективным методом исследования по сравнению со спектральным анализом временных спектров и доплеровского уширения аннигиляционной линии.

5. Социальная ответственность

### Введение

Данный раздел выпускной квалификационной работы посвящен рассмотрению нормативных условий труда, санитарно-гигиенических требований, правил пожарной и электробезопасности, а также защите от опасных и вредных производственных факторов.

В промышленность для производства деталей, трубопроводов и приводных механизмов используется легированная сталь, которая обладает высокой прочностью и устойчивостью к износу, а также способна выдерживать воздействие агрессивных сред. Такую сталь используют в производстве механизмов промышленного и энергетического оборудования, а также в автомобильной, нефтегазовой, авиационной и космической промышленности. В работе были исследованы образцы стали 40CrNiMoA после сухой высокоскоростной механической обработки. Проведение исследований подразумевает работу на оптических микроскопах и спектрометрах, а также анализ полученных данных при помощи ПЭВМ.

Данный раздел рассматривает опасные и вредные производственные факторы, а также в работе рассматривается обеспечение безопасных условий труда работника и сохранность его здоровья.

5.1 Правовые и организационные вопросы обеспечения безопасности

Трудовой кодекс Российской федерации (ТК РФ) обеспечивает правовые нормы трудового законодательства и регулирует отношение между сотрудником и работодателем [57].

5.1.1 Специальные (характерные для рабочей зоны исследователя) правовые нормы трудового законодательства

Согласно ТК РФ, продолжительность рабочего времени не может превышать 40 часов в неделю. При шестидневной рабочей неделе с понедельника по пятницу время работы составляет 7 часов, а в субботу 5 часов.

Также ТК РФ регламентирует продолжительность ежегодного отпуска, не менее 28 календарных дней, а также время перерыва для питания и отдыха не менее 30 минут в рабочую смену [57].

5.1.2 Организационные мероприятия при компоновке рабочей зоны исследователя

Согласно ГОСТ 12.2.032-78 рабочее место для выполнения работ сидя организуется при легкой работе, не требующей свободного передвижения работающего, а также при работе средней тяжести в случаях, обусловленных особенностями технологического процесса. Конструкция рабочего места и расположение всех его элементов должны соответствовать антропометрическим данным, физиологическим и психологическим требованиям, а также характеру работы [58].

Конструкция рабочего стола должна обеспечивать возможность размещения на рабочей поверхности необходимого комплекта оборудования и документов с учетом характера выполняемой работы. Рабочий стул должен быть подъемно-поворотным и регулируемым по высоте и углам наклона сиденья и спинки. В целях снижения статического напряжения мышц рук следует использовать стационарные или съемные подлокотники [58].

Средство отображения информации на рабочем месте должно располагаться перед работником, ниже уровня глаз. Изображение на экране должно быть различимо без необходимости смены положения головы. Экран должен быть размещен под углом ±15° относительно нормальной лини взгляда. Клавиатура должна иметь возможность свободного перемещения [59].

К работе в лаборатории допускаются лица не моложе 18 лет, прошедшие медицинское освидетельствование. До начала выполнения любых работ в лабораторном помещении и на рабочем месте, обязательным является прохождение инструктажа на рабочем месте и собеседование по вопросам техники безопасности. При выполнении работ необходимо использовать предназначенную для данного вида работ спецодежду [60].

5.2 Производственная безопасность

5.2.1 Анализ вредных и опасных производственных факторов,

которые может создать объект исследования

Согласно ГОСТ 12.0.003-2015 «Система стандартов безопасности труда (ССБТ). Опасные и вредные производственные факторы. Классификация» при проведении исследования могут возникать опасные и вредные производственные факторы, представленные в таблице 20 [61].

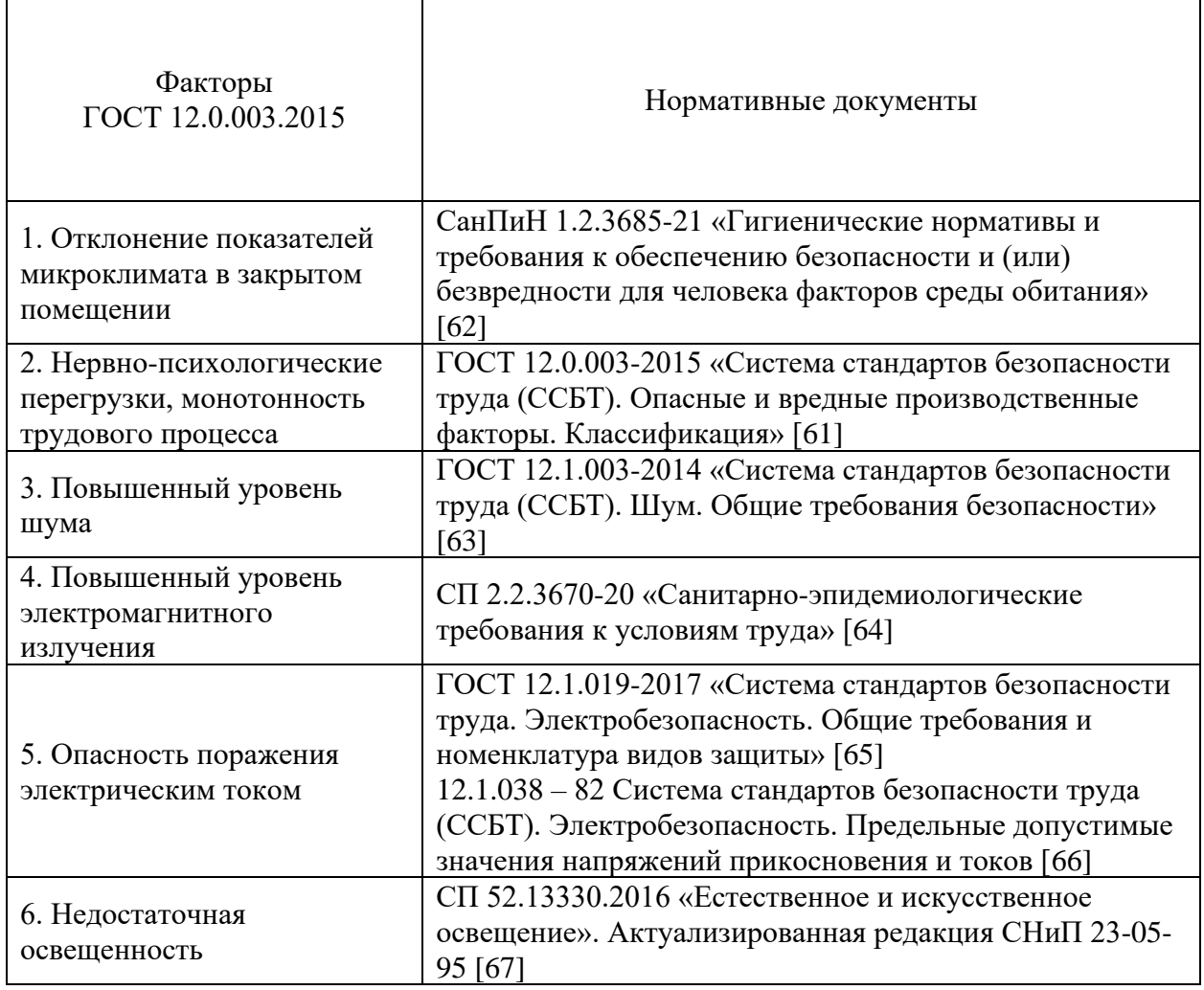

Таблица 20 – Возможные опасные и вредные производственные факторы

5.2.2 Отклонение показателей микроклимата в закрытом помещении Метеорологические условия внутри производственного помещения называются микроклиматом. К показателям микроклимата относят температура воздуха, влажность воздуха, скорость движения воздуха, а также тепловое излучение. Слишком высокие или низкие значения параметров микроклимата приводят к ухудшению самочувствия работника. В таблице 21 представлены допустимые параметры микроклимата на рабочих местах в помещениях, для категории работа IIа, т.е. работы, связанные с постоянной ходьбой, выполняемые стоя или сидя, но не требующие перемещения тяжестей [62].

| Период | Категор      |          | Температура воздуха, | Темпер          | Относи          |           | Скорость двидения |
|--------|--------------|----------|----------------------|-----------------|-----------------|-----------|-------------------|
| года   | ия работ     |          | $\rm ^{\circ}C$      | атура           | тельна          |           | воздуха, м/с      |
|        | $\Pi{\rm O}$ | диапазон | диапазон             | поверх          | Я               | ДЛЯ       | ДЛЯ               |
|        | уровню       | ниже     | выше                 | ностей,         | влажно          | диапазона | диапазона         |
|        | энерготр     | оптималь | оптималь             | $\rm ^{\circ}C$ | C <sub>CD</sub> | температу | температу         |
|        | ar, Br       | НЫХ      | НЫХ                  |                 | воздух          | р воздуха | р воздуха         |
|        |              | величин  | величин              |                 | $a, \%$         | ниже      | выше              |
|        |              |          |                      |                 |                 | оптималь  | оптималь          |
|        |              |          |                      |                 |                 | $H$ ЫХ    | НЫХ               |
|        |              |          |                      |                 |                 | величин,  | величин,          |
|        |              |          |                      |                 |                 | не более  | не более          |
| Холодн | <b>IIa</b>   | $17,0 -$ | $21,1-$              | $16,0 -$        | $15 - 75$       | 0,1       | 0,3               |
| ый     | $(175 -$     | 18,9     | 23,0                 | 24,0            |                 |           |                   |
|        | 232)         |          |                      |                 |                 |           |                   |
| Теплый | IIa          | $18,0 -$ | $22,1-$              | $17,0 -$        | $15 - 75$       | 0,1       | 0,4               |
|        | $(175 -$     | 19,9     | 27,0                 | 28,0            |                 |           |                   |
|        | 232)         |          |                      |                 |                 |           |                   |

Таблица 21 – Допустимые параметры температуры для рабочей зоны

К средствам коллективной защиты можно отнести установки кондиционирования воздуха, основная задача которой поддерживать параметры воздуха в установленных пределах, для обеспечения надежной работы и комфортных условий для работников.

5.2.3 Нервно-психологические перегрузки, монотонность трудового процесса

Согласно «ГОСТ 12.0.003-2015 Система стандартов безопасности труда (ССБТ). Опасные и вредные производственные факторы. Классификация» нервно-психические перегрузки происходят при длительной монотонной работе, умственном перенапряжении, статической нагрузке, постоянной рабочей позе и эмоциональных перегрузках. Для снижения защиты от нервно-психических перегрузок ТК РФ предусмотрены перерывы для обеда и отдыха, а также при работе за персональным компьютером перерывы на 10 минут каждый час работы [61].

5.2.4 Повышенный уровень электромагнитного излучения

Источником электромагнитного излучения в лабораторных помещениях являются исследовательские установки, генераторы, источники питания, а также дисплеи ПЭВМ.

Предельный допустимый уровень частотой 50 Гц на рабочем месте, согласно СанПиН 1.2.3685-21, составляет 5 кВ/м [62].

При длительном постоянном воздействии электромагнитного поля у человека могут возникать сердечно-сосудистые, респираторные и нервные расстройства, головные боли, усталость, ухудшение состояния здоровья [61].

Тепловой эффект электромагнитного поля характеризуется увеличением температуры тела, локальным нагревом тканей, органов, клеток за счет перехода электромагнитного поля в тепловую энергию.

Защита человека от опасного воздействия электромагнитного излучения осуществляется за счет средств коллективной защиты (защита временем, защита расстоянием, снижением интенсивности излучения непосредственно в самом источнике излучения, экранирование источника, защита рабочего места от излучения.

Также применяются средства индивидуальной защиты (очки и специальная одежда, выполненная с применением металлизированной ткани)

Однако СИЗ используют в качестве мер защит при кратковременных работах или в аварийных ситуациях. Ежедневная защита персонала должна обеспечиваться средствами коллективной защиты.

### 5.2.5 Повышенный уровень шума

Один из наиболее распространенных в производстве вредных факторов является шум. Он создается оборудованием, преобразователями напряжения, рабочими лампами дневного света. Действие шума на человека вызывает головную боль, усталость, бессонницу или сонливость, ослабляет внимание и уменьшает скорость реакции [63].

Основными источниками шума в лаборатории являются работающие компьютеры, а также исследовательские установки. Согласно СанПиН 1.2.3685-21 для источников постоянного шума в лабораториях максимальный уровень звука составляет 75 дБА.

При значениях выше допустимого уровня необходимо предусмотреть средства индивидуальной защиты (СИЗ) и средства коллективной защиты, к которым относятся наушники или беруши, устранение причин шума или его ослабление в источнике образования, изоляция источника шума от окружающей среды за счет глушителей, экранов и звукопоглощающих материалов.

5.2.6 Опасность поражения электрическим током

Основные причинами воздействия тока на человека являются: случайные проникновения или приближение на опасное расстояние к токоведущим частям; появление напряжения на металлических частях оборудования в результате повреждения изоляции и т.д.

Поражающее действие электрического тока зависит от значения и длительности протекания тока через тело человека, рода и частоты тока, места протекания тока, индивидуальных свойств человека. Опасной величиной тока является ток, равный 0,001 А, а смертельной 0,1 А.

ГОСТ 12.1.038 – 82 «(ССБТ). Электробезопасность. Предельные допустимые значения напряжений прикосновения и токов» устанавливает

предельно допустимые уровни (ПДУ) напряжений и токов [66]. Помещение, в котором производилась дипломная работа, относится к помещениям третьего класса, так как там отсутствуют условия, создающие повышенную или особую опасность, вследствие этого к оборудованию предъявляются следующие требования: экран видеомонитора должен находиться на расстоянии не менее 50 см от пользователя (расстояния от источника); присутствует защитное заземление.

Защитное заземление снижает до безопасного уровня напряжение относительно земли на металлических частях оборудования (при нарушении изоляции токоведущих частей). Защитное заземление применяется в трехфазных трех проводных сетях напряжением до 1000В с изолированной нейтралью, а в сетях напряжением 1000В и выше с любым режимом нейтрали.

К работе на ПЭВМ допускаются лица, прошедшие обучение безопасным методам труда, вводный инструктаж, первичный инструктаж на рабочем месте. Каждый работник должен знать правила первой медицинской помощи при поражении электрическим током.

5.2.7 Недостаточная освещенность

СП 52.13330.2016 «Естественное и искусственное освещение» регламентирует нормы естественного и искусственного освещения на рабочем месте работника [67].

Наиболее оптимальным считается естественное освещение, так как положительно влияет на психологическое состояние работника. Но чаще всего применяется совмещенное освещение: естественное и искусственное.

В СП 52.13330.2016 указана классификация зрительной работы по разрядам в зависимости от размера объекта и условий зрительной работы. Для исследования, проводимого в выпускной квалификационной работе, примем 4 разряд зрительной работы. Допустимые значения наименьшей освещенности рабочих поверхностей в производственных помещениях для четвертого разряда зрительной работы приведены в таблице 22.

Таблица 22 – Нормирование значения освещенности на рабочих местах производственных помещений при искусственном освещении

| Характер             | Наименьший        | Подразряд            | Контраст            | Характер | Освещенность, лк    |       |
|----------------------|-------------------|----------------------|---------------------|----------|---------------------|-------|
| зрительной<br>работы | размер<br>объекта | зрительной<br>работы | объекта<br>различия | фона     | Комбинир<br>ованное | Общее |
| Средняя<br>точность  | $0, 5 - 1, 0$     | a                    | Малый               | Темный   | 750                 | 300   |
| (4 разряд            |                   | $\sigma$             | Малый               | Средний  | 500                 | 200   |
| зрительной           |                   |                      | Средний             | Темный   | 500                 | 200   |
| работы)              |                   | $\bf{B}$             | Малый               | Светлый  | 400                 | 200   |
|                      |                   |                      | Средний             | Средний  | 400                 | 200   |

При недостаточном естественном и общем искусственном освещении может применяться местное освещение в виде настольной лампы.

5.3 Экологическая безопасность

Охрана окружающей среды является важной задачей на любом производстве, а также при любых лабораторных исследованиях. При выполнении выпускной квалификационной работы возможно загрязнение литосферы экспериментальными отходами, пластмассой и оргтехникой.

Металлические отходы как правило собираются в специальные контейнеры и передаются организациям, занимающимся утилизацией данного вида отходов.

При работе в лаборатории образуются техногенные отходы (оборудование, мебель, пластмассы и т.д.). Такие отходы также должны быть переданы соответствующим организациям. Утилизация оргтехники представляет собой процесс разделения металлических компонентов от неметаллических.

К металлическим компонентам компьютеров и оргтехники, которые загрязняют литосферу, относятся такие вещества, как:

− свинец, класс опасности – 1, ПДК 6,0 мг/кг [62];

− никель, класс опасности – 2, ПДК 4,0 мг/кг [62];

− цинк, класс опасности – 1, ПДК 23 мг/кг [62];

Металлические компоненты переплавляются и используются повторно, а не металлические компоненты утилизируются в определенном порядке в зависимости от состава компонента.

5.4 Безопасность в чрезвычайных ситуациях

5.4.1 Анализ вероятных ЧС, которые могут возникать на рабочем месте при проведении исследования

При проведении исследования в лаборатории могут возникать чрезвычайные ситуации, связанные с климатическими условиями определенной территории или пожаром.

Для Сибири в зимнее время года характерный сильные морозы. При критически низких температурах могут происходить аварии на системах тепло- и водоснабжения, а также сетях электроснабжения. Для подготовки к климатическим условиям необходимо предусмотреть системы резервного питания электрических сетей, а также газобалонное оборудование способное поддерживать допустимые температуры внутри помещения. Также на складах необходимо иметь запасы питьевой и технической воды (не менее 30 л на 1 человека)

К пожарам может привести несоблюдение правил пожарной безопасности и отсутствие средств пожаротушения, а также нарушение изоляций электротехнических устройств и отопительных приборов, токоведущих частей электроустановок.

5.4.2 Обоснование мероприятий по предотвращению ЧС и разработка порядка действия в случае возникновения ЧС

Для предотвращения ЧС необходимо проводить вводный, первичный на рабочем месте, повторный, внеплановый и целевой инструктажи по работе с химическими веществами, электроустановками, а также инструктажи и проверки знаний по пожарной и электробезопасности [60].

Для увеличения противопожарной устойчивости необходимо проводить периодический осмотр установок на предмет неисправностей

токоведущих частей оборудования, обеспечивать беспрепятственный подход к оборудованию и отход от оборудования.

В помещениях лаборатории должны быть расположены средства пожаротушения (огнетушители углекислотные). Огнетушители должны быть расположены на видных местах вблизи от выходов из помещений. Во всех помещениях лаборатории должны быть расположены устройства звукового оповещения о ЧС, срабатывающие при активации датчиков задымления [60].

Вывод по разделу

В данном разделе были рассмотрены правовые аспекты обеспечения безопасных условий труда, при выполнении и написании выпускной квалификационной работы. Были определены опасные и вредные производственные факторы, влияющие на здоровье и состояние работника.

В результате анализа можно сделать вывод что помещение, где проводилась работа относится к категории помещений без повышенной опасности по степени вероятности поражения электрическим током. При проведении исследовательской работы персонал относится к I группе (не электротехническому персоналу).

Для создания комфортных условий микроклимата необходимо оборудовать лабораторию приточно-вытяжной вентиляцией. По тяжести труда персонал относится к категории работ IIa.

По критерию объекта, оказывающего негативное воздействие на окружающую среду помещение относится к IV категории, так как на объекте находятся стационарные источники загрязнения окружающей среды (исследовательские установки, ПЭВМ), а также отсутствуют сбросы загрязняющих веществ в составе сточных вод.

В случае ЧС в лаборатории присутствуют все средства защиты персонала (сигнализация, огнетушители, охрана), а также план эвакуации. Проводятся необходимые инструктажи и тренировочные эвакуации. По взрывопожарной и пожарной опасности помещение относится к категории

Д (негорючие вещества и материалы в холодном состоянии).

#### Выводы

В ходе планирования научно-исследовательских работ определены структура и перечень работ, выполняемых рабочей группой. В данном случае рабочая группа состоит из двух человек: руководитель и студент. Согласно составленному плану работ длительность трудовой занятости сотрудников научно-исследовательского проекта составила порядка 3-4 месяцев. На основе временных показателей по каждой из произведенных работ был построен календарный план-график, построенный на основе диаграммы Гантта.

Общая стоимость разработки НИР с учетом всех затрат составляет 372 348 рублей. Определен риск возникновения неопределённых событий при выполнении НТИ: риск возникновения неопределённых событий, которые могут повлечь за собой нежелательные эффекты, существует, но вероятность наступления его маловероятна. Были проанализированы и выявлены опасные и вредные факторы производственной среды. К вредным факторам можно отнести: воздействие электрического напряжения на организм человека, микроклимат, воздействие шума, недостаточная освещенность и повышенный уровень электромагнитного излучения.

К опасным факторам можно отнести: электробезопасность и пожаробезопасность.

#### Заключение

В экспериментальной части настоящей работы проведено исследование влияния скорости высокоскоростной резки на дефектное состояние стали 40CrNiMoA методами позитронной аннигиляции.

Сталь 40CrNiMoA - важный конструкционный материал с высокой прочностью, устойчивостью к коррозии и хорошей ударной вязкостью. Она широко применяется в различных промышленных отраслях для создания надежных конструкций и деталей, способных работать в сложных условиях.

Образцы закаленной стали 40CrNiMoA подвергались сухой обработке на токарном станке с ЧПУ Multis B400-W с лезвиями из кубического нитрида бора. Заготовка длинной 300 мм и диаметром 90 мм была разделена на 10 частей. Был взят поверхностный слой каждого из сегментов с параметрами 10×10×2 мм. Толщина белого слоя наблюдалась с помощью инвертированного металлографического микроскопа Axio Vert A1. Белый слой изучался с помощью спектроскопии доплеровского уширения с моноэнергетическим пучком переменной энергии в ДЛНП ОИЯИ в Дубне, Россия. Полученные спектры были проанализированы путем извлечения S, W параметров.

Для анализа внутренней части образца использовалась совокупность методов спектроскопии времени жизни позитронной аннигиляции и совпадающего доплеровского уширения. Спектры времени жизни позитронов обрабатывались с помощью программы LT10 (версия 10.2.2.2, Университет Силезии, Катовице, Польша) в соответствии с трехкомпонентной моделью захвата позитронов, которая учитывает аннигиляцию делокализованных позитронов в решетке, а также аннигиляцию позитронов, захваченных двумя типами дефектов. Время жизни позитронов, захваченных состояниями A и B, а также время жизни делокализованных позитронов в решетке стали 40CrNiMoA определяются с высокой точностью.

Двумерные спектры CDB обрабатывались с помощью программного обеспечения CDBTools (Словацкий технологический университет,

Братислава, Словакия). Анализ спектров осуществлялся так же по параметрам S, W. Построены кривые отношения спектра исследуемого образца к спектру эталонного бездефектного образца α-Fe.

Показано, что при увеличении скорости резки ширина белого слоя так же увеличивается. В процессе высокоскоростной резки стали 40CrNiMoA происходит интенсивное накопление дислокаций и вакансионных комплексов. Результаты ВРАП показывают, что S и W параметры нелинейно изменяются в зависимости от скорости резки. Это свидетельствует о изменении в химической среде и возможных фазовых превращениях в области аннигиляции позитронов при изменении скорости резки. Анализ ПАС свидетельствует об образовании вакансионных комплексов дефектов, обогащенных атомами легирующих элементов и указывает на влияние скорости резки на формирование дефектной структуры.

Список информационных источников:

1. Akcan S, Shah S, Moylan SP, Chhabra PN, Chandrasekar S, Yang HTY (2002) Formation of white layers in steels by machining and their characteristics. Metall Mater Trans, 2002. – 33(4):1245–1254

2. Chou Y K, Chris J E. White Layers and Thermal Modeling of Hard Turned Surfaces. International Journal of Machine Tools and Manufacture, 1999. – 39: 1863-1881.

3. Han S, Melkote S N, Haluska M S, et al. White layer formation due to phase transformation in orthogonal machining of AISI1045 annealed steel. Materials Science and Engineering,  $2008. - 488(1)$  : 195-204

4. Bulpett R, Eyre T S, Ralph B. The Characterization of white layers formed on digger teeth,  $1993. - P 162-164(2)$  :1059-1065

5. J Barry, G Byrne. TEM study on the surface white layer in two turned hardened steels. Materials Science and Engineering, 2002, 325(1-2) : 356-364.

6. Griffiths BJ (1987) Mechanisms of white layer generation with reference to machining and deformation processes. J Tribol 109(3):525–530

7. Barry J, Byrne G (2002) TEM study on the surface white layer in two turned hardened steels. Mater Sci Eng, A 325:356–364

8. Ramesh A, Melkote SN, Allard LF, Riester L, Watkins TR (2005) Analysis of white layers formed in hard turning of AISI 52100 steel. Mater Sci Eng, A 390(1– 2):88–97

9. Shixiong Wu, Guangdong Liu, Wenfeng Zhang, Wanglin Chen, Chengyong Wang, Formation mechanism of white layer in the high-speed cutting of hardened steel under cryogenic liquid nitrogen cooling, Journal of Materials Processing Technology, Volume 302, 2022. – 117469, ISSN 0924-0136.

10. Sangil Han, Shreyes N. Melkote, Michael S. Haluska, Thomas R. Watkins, White layer formation due to phase transformation in orthogonal

machining of AISI 1045 annealed steel, Materials Science and Engineering: A, Volume 488, Issues 1–2, 2008. – P 195-204, ISSN 0921-5093.

11. Duan, C., Kong, W., Hao, Q. *et al.* Modeling of white layer thickness in high speed machining of hardened steel based on phase transformation mechanism. *Int J Adv Manuf Technol* 69, 2013. – P 59–70.

12. Carola Celada-Casero, Jilt Sietsma, Maria Jesus Santofimia, The role of the austenite grain size in the martensitic transformation in low carbon steels, Materials & Design, Volume 167, 2019, 107625, ISSN 0264-1275.

13. Wenbin Liu, Yangyang Cheng, Haonan Sui, Jiaqi Fu, Huiling Duan, Microstructure-based intergranular fatigue crack nucleation model: Dislocation transmission versus grain boundary cracking, Journal of the Mechanics and Physics of Solids, Volume 173, 2023, 105233, ISSN 0022-5096.

14. Получение позитронов с использованием пучка электронов // Бреховских, Горев // Известия высших учебных заведений. Поволжский регион. Физико-математические науки. — 2014.— №3.— С. 134-144.

15. Широков, Юрий Михайлович. Ядерная физика: учебное пособие / Ю. М. Широков, Н. П. Юдин. — 2-е изд., перераб. — М.: Наука, 1980. — 727 с.

16. J. Čížek, I. Procházka, S. Daniš1, W. Anwand, A. Mücklich, R. Gemma. Defect studies of hydrogen loaded Nb: bulk metals and thin films. Phys. stat. sol. (c) 4, No. 10, 2007. – 3485–3488.

17. West R. N. Positron studies of lattice defects in metals //Positrons in solids. – Springer, Berlin, Heidelberg, 1979. – С. 89-144.

18. Saito H., Nagashima Y., Hyodo T., Chang T.B. (1995): Mater. Sci. Forum 175- 178,769.

19. Perkins A., Carbotte J. P. Effect of the positron-phonon interaction on positron motion //Physical Review B. – 1970. – T. 1. – №. 1. – C. 101

20. J.-Y. Zhang and J. Mitroy. Positron Scattering and Annihilation from the Hydrogen Molecule at Zero Energy. Physical review letters, PRL 103, 223202, 2009.

21. Арифов У.А., Арифов П.У. Физика медленных позитронов // Ташкент: ФАН, 1971.

22. P. Horodek, A.G. Kobets, I.N. Meshkov, A.A. Sidorin, O.S. Orlov, Slow positron beam at the JINR, Dubna, Nukleonika. 60, 2015. – P 725–728.

23. P. Horodek, M. Bugdol, A.G. Kobets, I.N. Meshkov, O.S. Orlov, A.Y. Rudakov, A.A. Sidorin, S.L. Yakovenko, Development of positron annihilation spectroscopy at LEPTA facility, Physics of Particles and Nuclei Letters. 11, 2014. – P 708–712.

24. M. Eseev, P. Horodek, V. Khilinov, A. Kobets, V. Kobets, I. Meshkov, O. Orlov, K. Siemek, A.A. Sidorin, Development of positron annihilation spectroscopy at joint institute for nuclear research, in: Acta Physica Polonica A, Polish Academy of Sciences, 2019. – P 314–317.

25. F.A. Selim, Positron annihilation spectroscopy of defects in nuclear and irradiated materials- a review, Materials Characterization. 174, 2021, 110952.

26. J. Čížek, Characterization of lattice defects in metallic materials by positron annihilation spectroscopy: A review, Journal of Materials Science & Technology. 34, 2018. – P 577–598.

27. A. Lotkov, V. Grishkov, R. Laptev, Y. Mironov, D. Zhapova, N. Girsova, A. Gusarenko, E. Barmina, O. Kashina, Crystal Structure Defects in Titanium Nickelide after Abc Pressing at Lowered Temperature, Materials. 15 (2022) 4298.

28. A. Lotkov, A. Baturin, V. Kopylov, V. Grishkov, R. Laptev, Structural Defects in TiNi-Based Alloys after Warm ECAP, Metals. 10, 2020. – 1154 p..

29. R. Laptev, N. Pushilina, E. Stepanova, M. Syrtanov, Positron Spectroscopy of Hydrogen-Loaded Ti-6Al-4V Alloy with Different Defect Structure, Acta Physica Polonica A. 137, 2020. – P 242–245.

30. R. Laptev, N. Pushilina, E. Kashkarov, M. Syrtanov, E. Stepanova, A. Koptyug, A. Lider, Influence of beam current on microstructure of electron beam melted Ti-6Al-4V alloy, Progress in Natural Science: Materials International. 29, 2019. – P 440–446.
31. Jerzy Dryzek, Doug Singleton, Implantation profile and linear absorption coefficients for positrons injected in solids from radioactive sources 22Na and  $68Ge \, \delta 68Ga$ , Nuclear Instruments and Methods in Physics Research Section B: Beam Interactions with Materials and Atoms, Volume 252, Issue 2, 2006. – P 197- 204, ISSN 0168-583X.

32. D. Giebel, J. Kansy, LT10 Program for Solving Basic Problems Connected with Defect Detection, Physics Procedia. 35, 2012. – P 122–127.

33. D. Giebel, J. Kansy, A New Version of LT Program for Positron Lifetime Spectra Analysis, Materials Science Forum. 666, 2010. – P 138–141.

34. R. Krause-Rehberg, H.S. Leipner, Positron Annihilation in Semiconductors: Defect Studies, Springer-Verlag Berlin and Heidelberg, Berlin, 1999.

35. Roman Laptev, Natalia Pushilina, Egor Kashkarov, Maxim Syrtanov, Ekaterina Stepanova, Andrey Koptyug, Andrey Lider, Influence of beam current on microstructure of electron beam melted Ti-6Al-4V alloy, Progress in Natural Science: Materials International, Volume 29, Issue 4, 2019. – P 440-446, ISSN 1002-0071.

36. M. Petriska, V. Sabelová, V. Slugeň, CDBTools - Evaluate Positron Annihilation Coincidence Doppler Broadening Spectrum, Defect and Diffusion Forum. 373, 2017. – P 71–74.

37. Siemek, Krzysztof & Dryzek, Jerzy. (2014). The Computer Code for Calculations of the Positron Distribution in a Layered Stack Systems. Acta Physica Polonica A. 125. 833-836.

38. Dryzek, Jerzy & Siemek, Krzysztof. (2013). The multi-scattering model for calculations of positron spatial distribution in the multilayer stacks, useful for conventional positron measurements. Journal of Applied Physics. 114.

39. M. Mizuno, H. Araki, Y. Shirai, Theoretical calculation of positron lifetimes for defects in solids, Advances in Quantum Chemistry. 42, 2003. – P 109– 126.

80

40. J.M. Campillo Robles, E. Ogando, F. Plazaola, Positron lifetime calculation for the elements of the periodic table, Journal of Physics. Condensed Matter. 19, 2007. – 176222.

41. S.B. Hosseini, U. Klement, J. Kaminski, Microstructure characterization of white layer formed by hard turning and wire electric discharge machining in high carbon steel (AISI 52100), in: Advanced Materials Research, 2012. – P 684–689.

42. Y. Kamimura, T. Tsutsumi, E. Kuramoto, Calculations of positron lifetimes in a jog and vacancies on an edge-dislocation line in Fe, Physical Review B. 52, 1995. – P 879–885.

43. Y. Kamimura, T. Tsutsumi, E. Kuramoto, Influence of Dislocations on Positron Lifetime in Iron, Journal of the Physical Society of Japan. 66, 1997. – P 3090–3096.

44. C. Hidalgo, G. Gonzalez-Doncel, S. Linderoth, J. San Juan, Structure of dislocations in Al and Fe as studied by positron-annihilation spectroscopy, Physical Review B. 45, 1992. – P 7017–7021.

45. J M Campillo Robles *et al* 2007 *J. Phys.: Condens. Matter* **19** 176222

46. R. Rementeria, R. Domínguez-Reyes, C. Capdevila, C. Garcia-Mateo, F.G. Caballero, Positron Annihilation Spectroscopy Study of Carbon-Vacancy Interaction in Low-Temperature Bainite, Scientific Reports. 10, 2020. – P 1–6.

47. Y.Z. Chen, G. Csiszár, J. Cizek, C. Borchers, T. Ungár, S. Goto, R. Kirchheim, On the formation of vacancies in α-ferrite of a heavily cold-drawn pearlitic steel wire, Scripta Materialia. 64, 2011. – P 390–393.

48. J. Li, R. Laptev, I. Bordulev, K. Siemek, P. Horodek, H. Shen, A. Lomygin, J. Cui, Positron Annihilation Spectroscopy Study of Metallic Materials after High-Speed Cutting, Materials. 15, 2022. – P 1017.

49. L. Resch, T. Gigl, G. Klinser, C. Hugenschmidt, W. Sprengel, R. Würschum, In situ monitoring of artificial aging and solution heat treatment of a commercial Al--Mg--Si alloy with a high intensity positron beam, Journal of Physics: Condensed Matter. 32, 2019. – 85705.

81

50. U.H. Gläser, G. Dlubek, R. Krause, Vacancies and precipitates in Al-1.9 at\% Cu studied by positrons, Physica Status Solidi B-Basic Solid State Physics. 163, 1991. – P 337–343.

51. R. Chen, Y.Z.; Csiszár, G.; Cizek, J.; Westerkamp, S.; Borchers, C.; Ungár, T.; Goto, S.; Liu, F.; Kirchheim, Defects in Carbon-Rich Ferrite of Cold-Drawn Pearlitic Steel Wires, Metallurgical and Materials Transactions A. 44, 2013. – 3882–3889.

52. E. Dryzek, M. Sarnek, M. Wrobel, Reverse transformation of deformation-induced martensite in austenitic stainless steel studied by positron annihilation, Journal of Materials Science. 49, 2014. – 8449–8458.

53. Скворцов Ю.В. Организационно-экономические вопросы в дипломном проектировании: Учебное пособие. – М.: Высшая школа, 2006. – 399 с.

54. Кузьмина Е.А, Кузьмин А.М. Методы поиска новых идей и решений "Методы менеджмента качества" №1 2003 г

55. Кузьмина Е.А, Кузьмин А.М. Функционально-стоимостный анализ. Экскурс в историю. "Методы менеджмента качества" №7 2002 г.

56. Основы функционально-стоимостного анализа: Учебное пособие / Под ред. М.Г. Карпунина и Б.И. Майданчика. - М.: Энергия, 1980. - 175 с.

57. Трудовой кодекс Российской Федерации от 30 декабря 2001 г. №197-ФЗ (ТК РФ), (ред. от 27.12.2018)

58. ГОСТ 12.2.032-78 Рабочее место при выполнении работ сидя. Общие эргономические требования

59. ГОСТ Р 50923-96 Дисплеи. Рабочее место оператора. Общие эргономические требования и требования к производственной среде. Методы измерения

60. ПНД Ф 12.13.1-03 «Техника безопасности при работе в аналитических лабораториях (Общие положения. Методические рекомендации»

82

61. ГОСТ 12.0.003-2015 Система стандартов безопасности труда (ССБТ). Опасные и вредные производственные факторы. Классификация

62. СанПиН 1.2.3685-21 «Гигиенические нормативы и требования к обеспечению безопасности и (или) безвредности для человека факторов среды обитания»

63. ГОСТ 12.1.003-2014 «Система стандартов безопасности труда (ССБТ). Шум. Общие требования безопасности»

64. СП 2.2.3670-20 «Санитарно-эпидемиологические требования к условиям труда»

65. ГОСТ 12.1.019-2017 «Система стандартов безопасности труда. Электробезопасность. Общие требования и номенклатура видов защиты.»

66. ГОСТ 12.1.038 – 82 Система стандартов безопасности труда (ССБТ). Электробезопасность. Предельные допустимые значения напряжений прикосновения и токов

67. СП 52.13330.2016 «Естественное и искусственное освещение». Актуализированная редакция СНиП 23-05-95